МИНИСТЕРСТВО ОБРАЗОВАНИЯ И НАУКИ РОССИЙСКОЙ ФЕДЕРАЦИИ ФЕДЕРАЛЬНОЕ ГОСУДАРСТВЕННОЕ БЮДЖЕТНОЕ ОБРАЗОВАТЕЛЬНОЕ УЧРЕЖДЕНИЕ ВЫСШЕГО ОБРАЗОВАНИЯ

«САРАТОВСКАЯ ГОСУДАРСТВЕННАЯ ЮРИДИЧЕСКАЯ АКАДЕМИЯ»

Кафедра информатики

## **УТВЕРЖДАЮ**

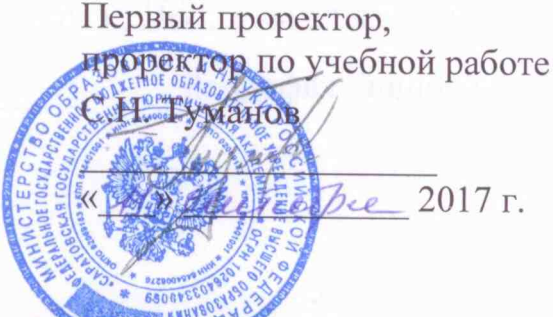

# Рабочая программа дисцинлины «Информационные технологии в профессиональной деятельности»

по специальности 40.05.02Правоохранительная деятельность

специализация «Административная деятельность»

квалификация «юрист»

формы обучения - очная, заочная

# **Содержание**

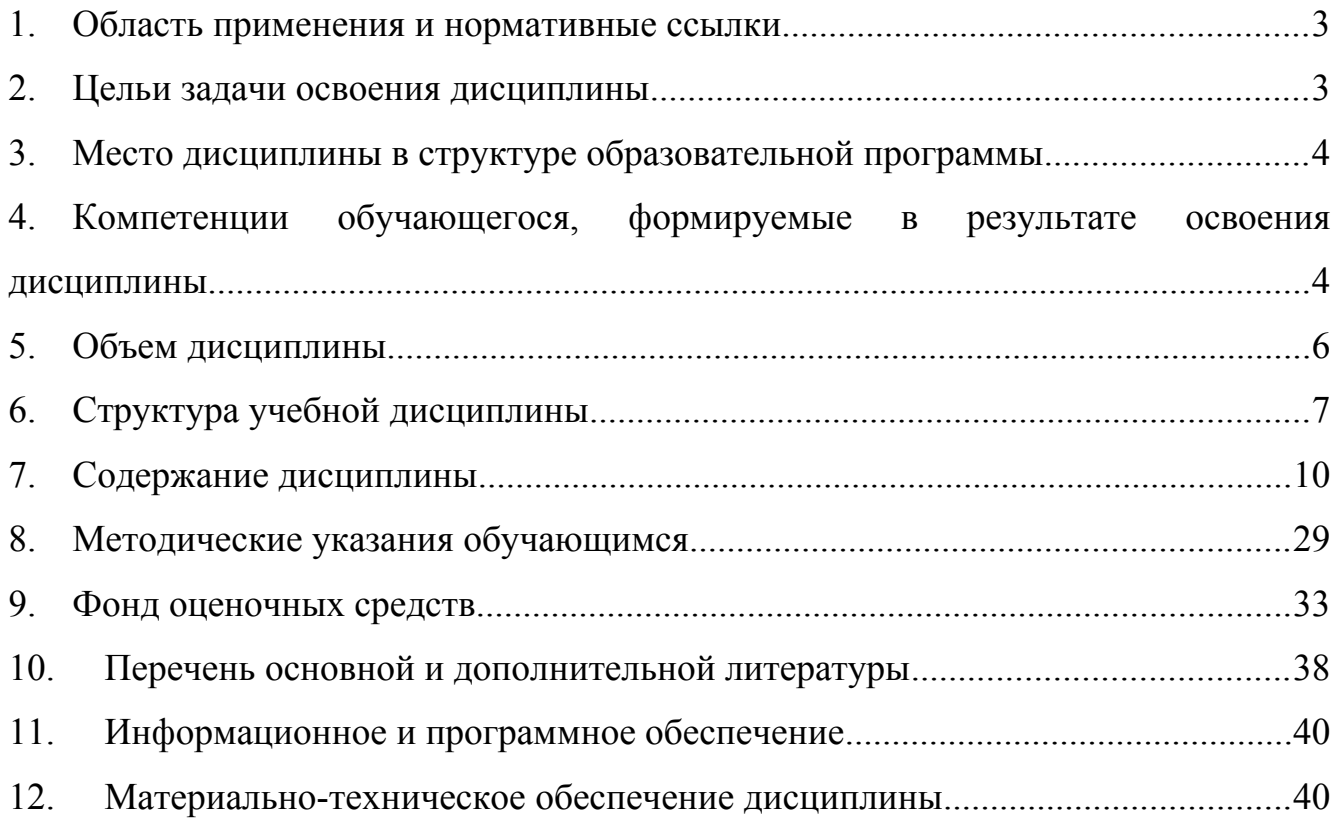

# <span id="page-2-0"></span>**1. Область применения и нормативные ссылки**

Настоящая программа учебной дисциплины устанавливает минимальные требования к знаниям и умениям обучающегося и определяет содержание и виды учебных занятий и отчетности.

Программа предназначена для преподавателей, ведущих данную дисциплину, и обучающихся по специальности 40.05.02 Правоохранительная деятельность (уровень специалитета), изучающих дисциплину «Информационные технологии в профессиональной деятельности».

Программа разработана в соответствии с:

- <span id="page-2-1"></span> $\bullet$  ;
- Порядком организации и осуществления образовательной деятельности по образовательным программам высшего образования - программам бакалавриата, программам специалитета, программам магистратуры, утвержденным Приказом Министерства образования и науки РФ от 5 апреля 2017 г. № 301;
- Основной профессиональной образовательной программой по специальности 40.05.02 Правоохранительная деятельность (уровень специалитета) специализация «Административная деятельность»;
- Учебным планом Академии по специальности 40.05.02 Правоохранительная деятельность (уровень специалитета), утвержденным в 2017 г. (для обучающихся 2017 года набора).

# **2. Цель и задачи освоения дисциплины**

Цель освоения дисциплины «Информационные технологии в профессиональной деятельности» формирование у обучающихся системы: **знаний** о сущности информации, информационных процессах в сфере правоохранительной деятельности; **умений** применять информационнокоммуникационные технологии для поиска и обработки информационных массивов в сфере профессиональной деятельности с учетом основных требований информационной безопасности; **навыков** владения компьютерной техникой, профессиональными информационными технологиями.

Преподавание дисциплины должно оказывать влияние на формирование информационной культуры у обучающихся, а также повышение ее уровня.

Задачи дисциплины:

- ознакомление с направлениями развития информационнокоммуникационных технологий в правовой сфере;
- подготовка обучающихся к профессиональной деятельности с использованием актуальных информационно-коммуникационных технологий;

- формирование навыков применения оптимальных средств информационнокоммуникационных технологий для решения образовательных, научных и профессиональных задач;
- обучение методам поиска и обработки правовой информации, оформления правовых документов и проведения статистического анализа информационных массивов.

# <span id="page-3-0"></span>**3. Место дисциплины в структуре образовательной программы**

Дисциплина «Информационные технологии в профессиональной деятельности» относится к базовой части учебного плана по специальности 40.05.02 Правоохранительная деятельность специализация «Административная деятельность».

Изучение данной дисциплины базируется на знаниях, умениях и навыках, полученных при изучении дисциплин в учреждениях среднего образования.

Основные положения дисциплины могут быть использованы в дальнейшем при изучении следующих дисциплин:

- Гражданское право;
- Информационное право;
- Криминалистика;
- Правовая статистика.

# <span id="page-3-1"></span>**4. Компетенции обучающегося, формируемые в результате освоения дисциплины**

В результате освоения дисциплины обучающийся осваивает следующие компетенции:

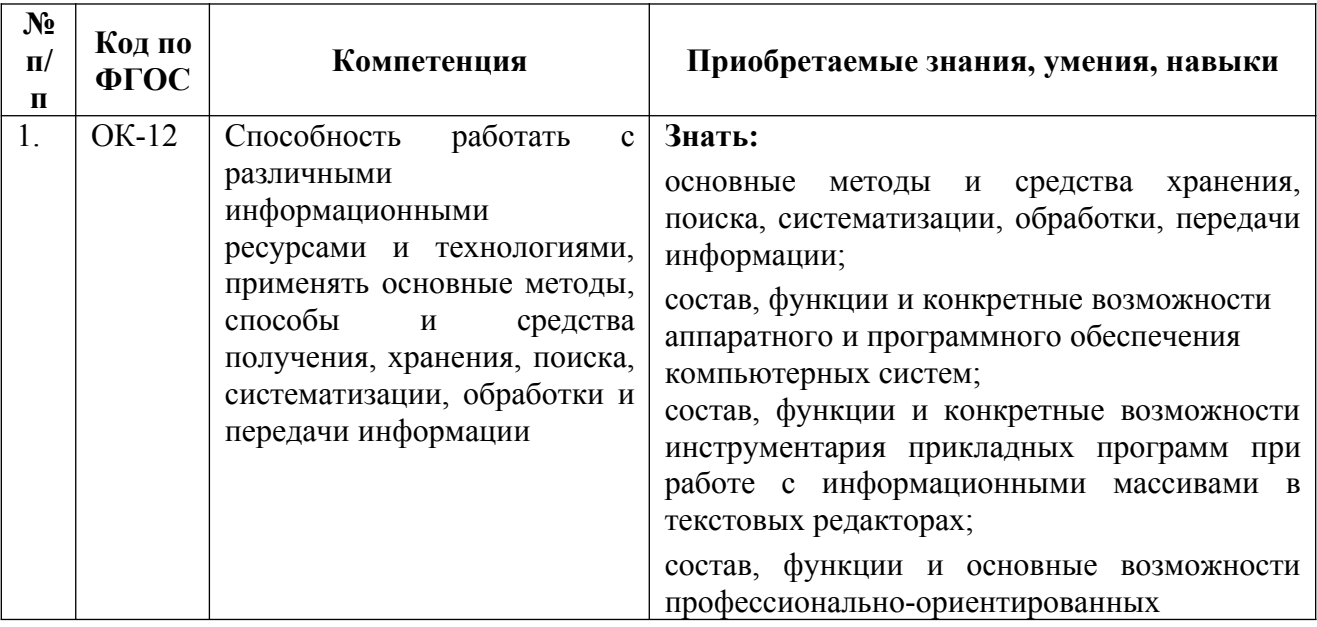

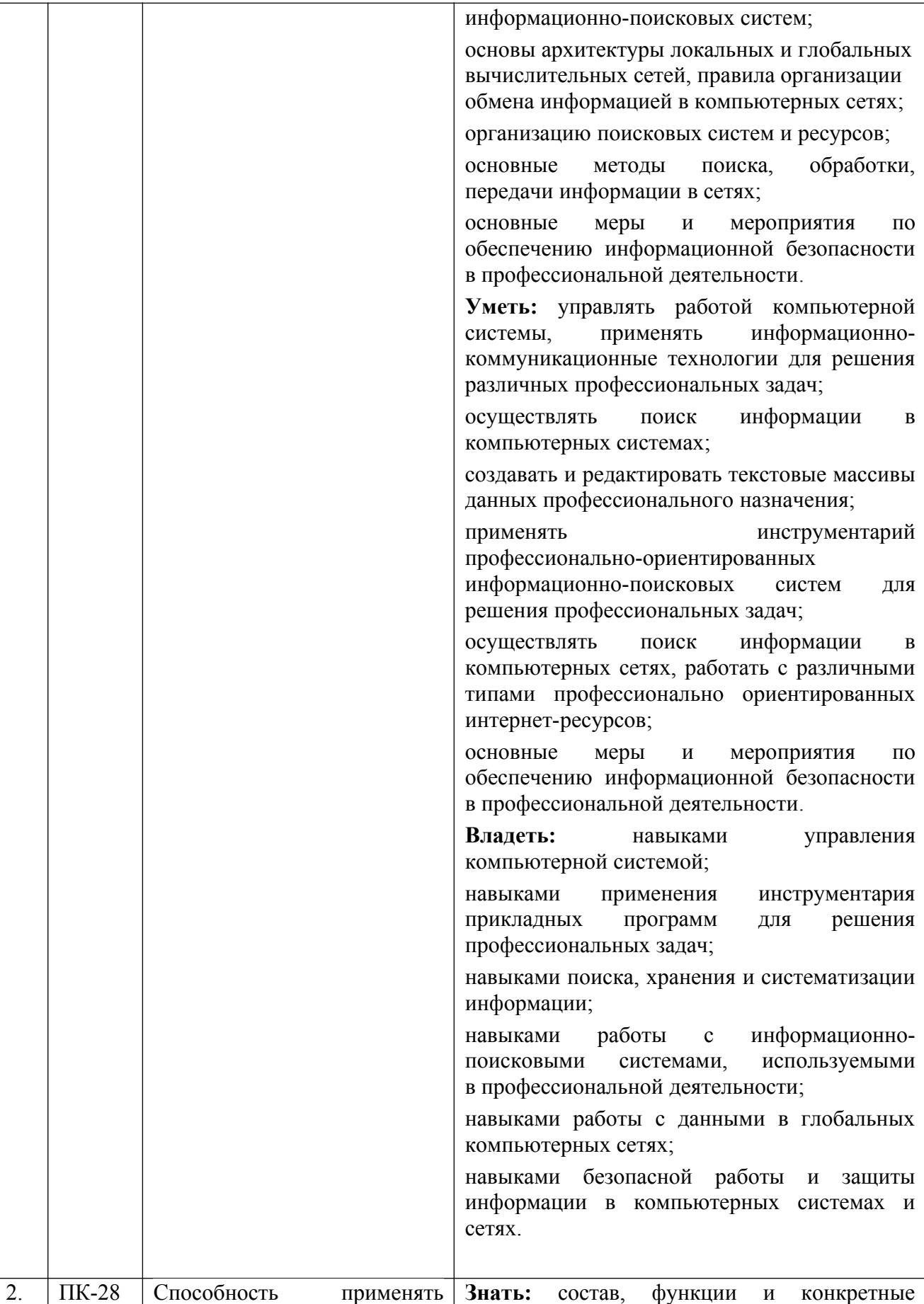

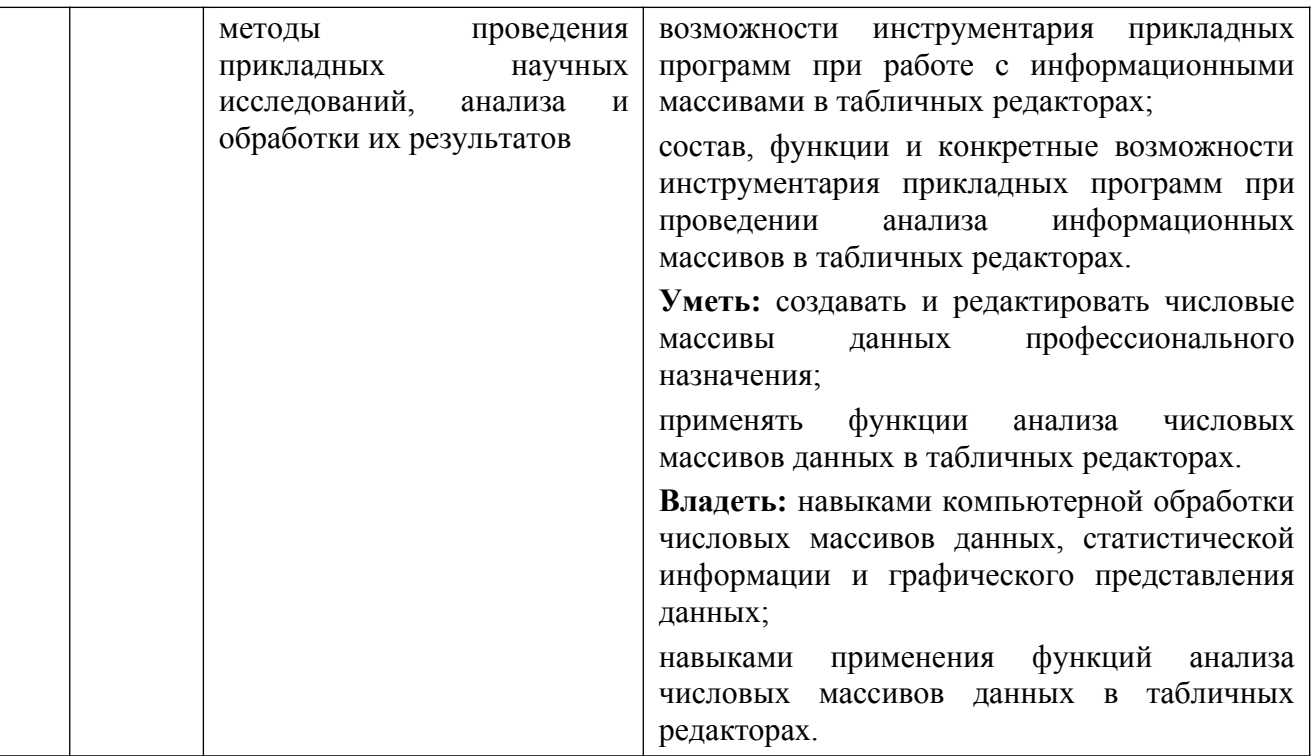

# <span id="page-5-0"></span>**5. Объем дисциплины**

# **5.1. Объем дисциплины для** *очной* **формы обучения:**

Курс 1. Семестр 1. Форма промежуточной аттестации – зачет. Трудоемкость дисциплины составляет 2,5 зачетных единиц (90часов).

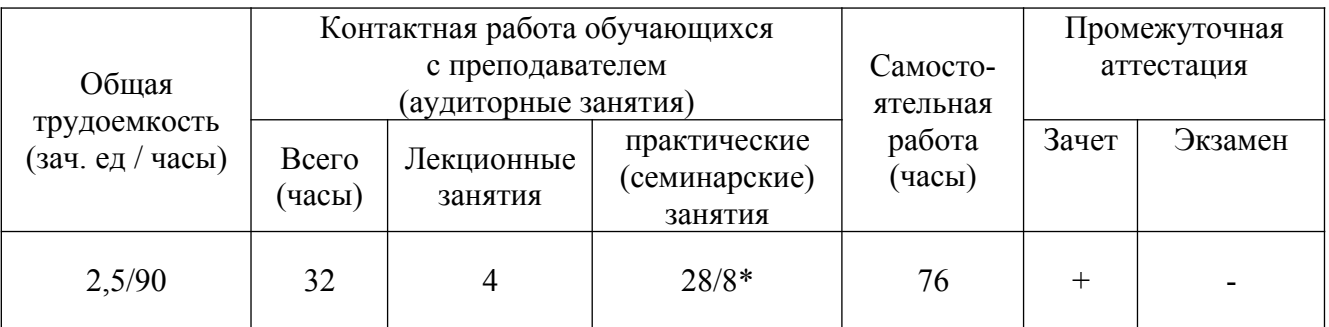

Курс 1. Семестр 2. Форма промежуточной аттестации – экзамен. Трудоемкость дисциплины – 3,5 зачетных единиц (126 часов).

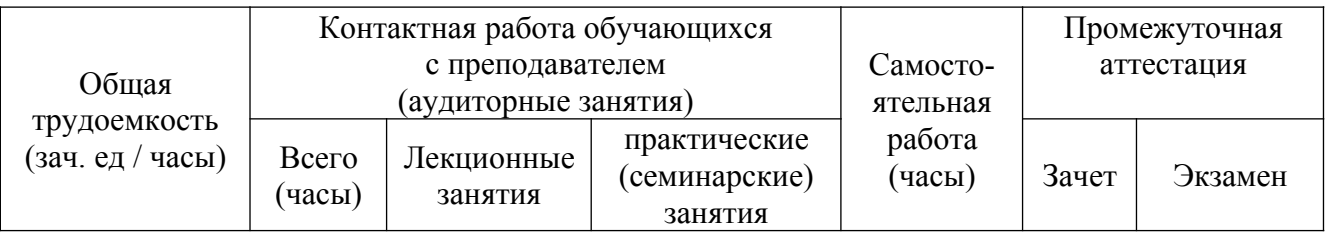

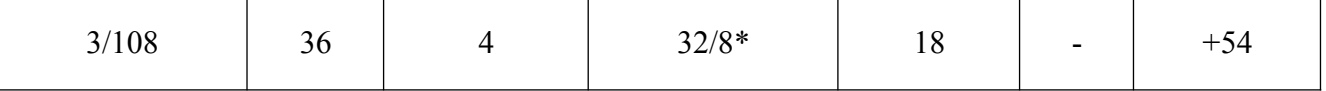

\* - Контактная работа обучающихся с преподавателем (аудиторные занятия) в интерактивной форме.

Общая трудоемкость дисциплины составляет 6 зачетных единиц (216 часов).

## **5.2. Объем дисциплины для** *заочной* **формы обучения**

Курс 1. Семестр 1. Форма промежуточной аттестации – зачет.

Курс 1. Семестр 2. Форма промежуточной аттестации – экзамен. Трудоемкость дисциплины – 6 зачетных единиц (216 часов).

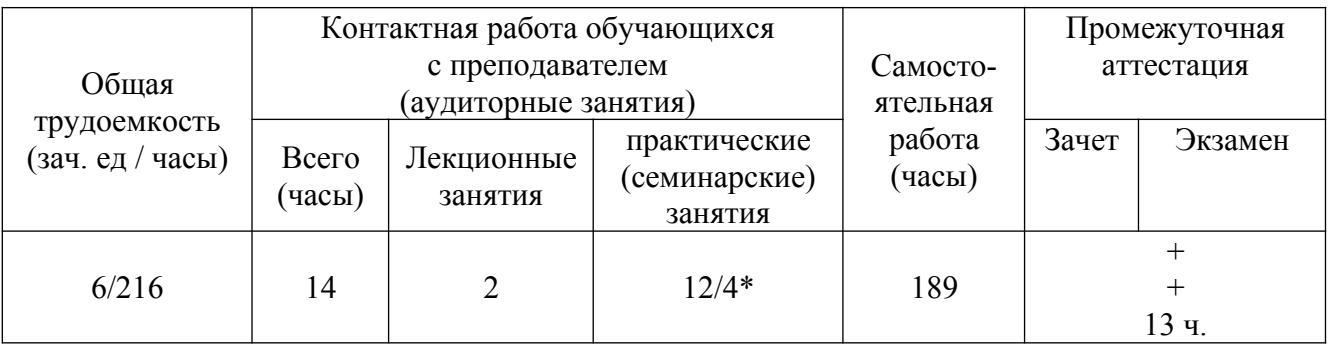

При организации ускоренного обучения по индивидуальному учебному плану для обучающихся, имеющих среднее профессиональное образование, количество часов (аудиторная контактная работа), отведенных для изучения учебных дисциплин соответствующего профиля отражено в индивидуальном учебном плане (для обучающегося или группы обучающихся) с учетом особенностей и образовательных потребностей конкретного обучающегося).

# <span id="page-6-0"></span>**6. Структура учебной дисциплины**

## **6.1. Тематический план дисциплины «Информационные технологии впрофессиональной деятельности» для очной формы обучения:**

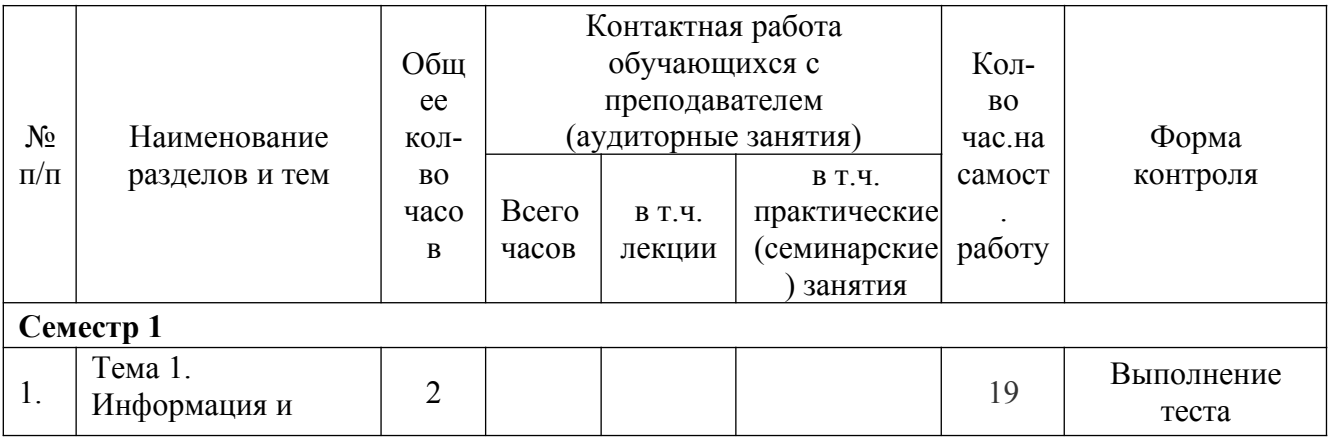

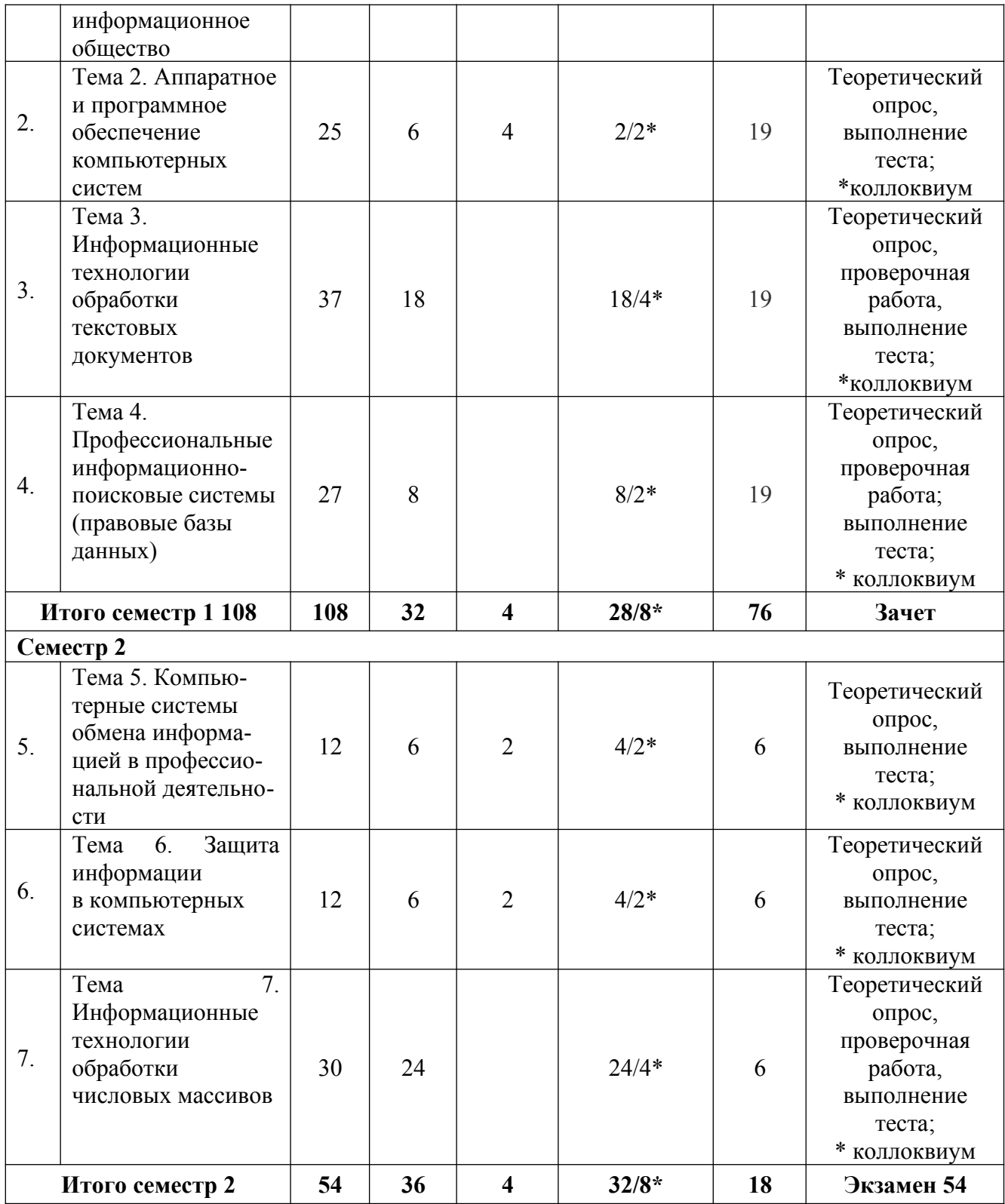

\* - Контактная работа обучающихся с преподавателем (аудиторные занятия) в интерактивной форме.

## **6.2. Тематический план дисциплины «Информационные технологии впрофессиональной деятельности» для заочной формы обучения**

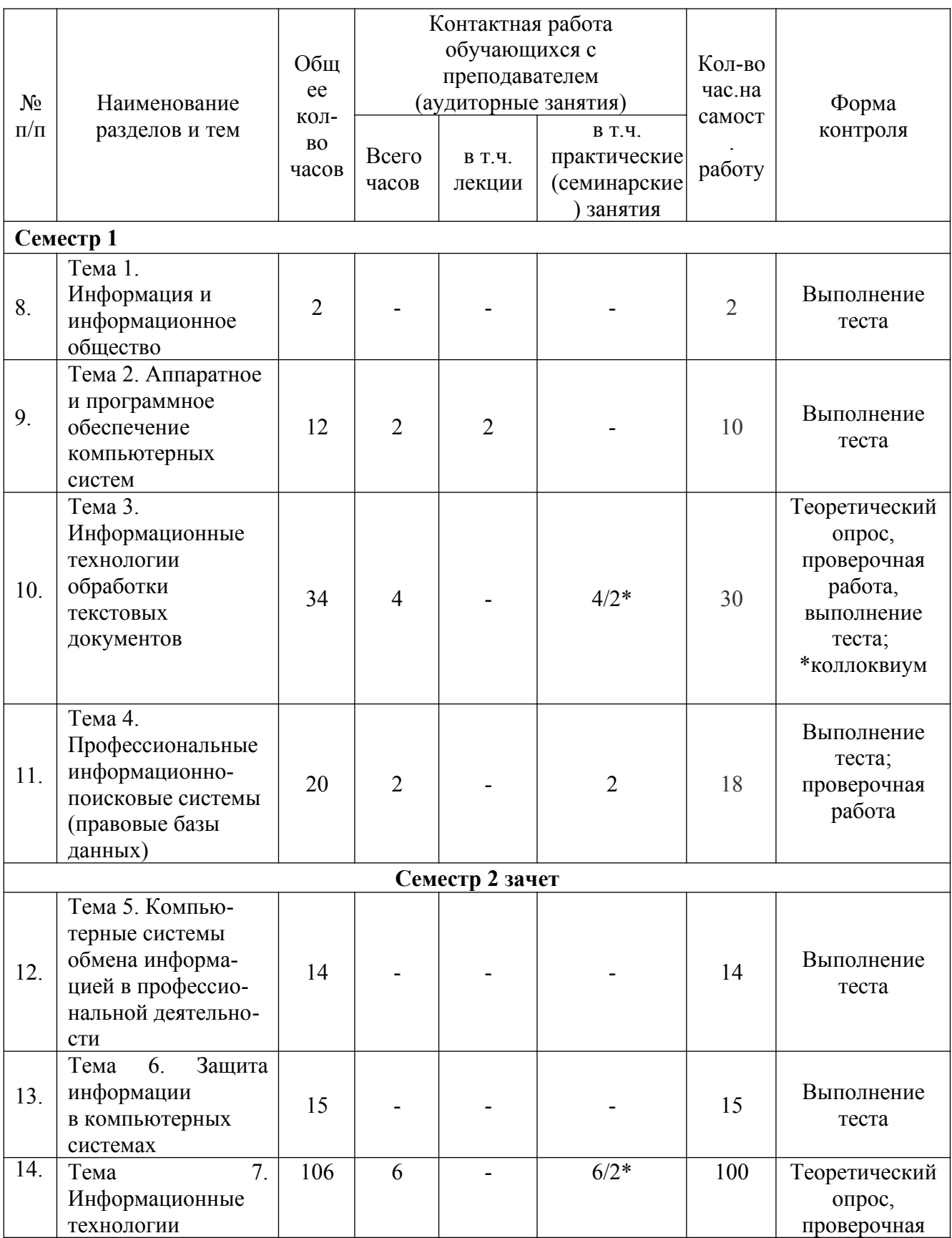

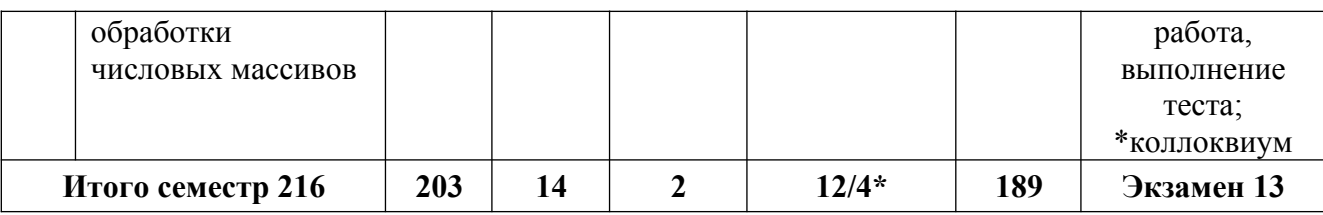

\* - Контактная работа обучающихся с преподавателем (аудиторные занятия) в интерактивной форме.

# <span id="page-9-0"></span>**7. Содержание дисциплины**

**7.1. Содержание дисциплины «Информационные технологии в профессиональной деятельности» для** *очной* **формы обучения:** 

## **Тема 1. Информация и информационное общество**

## *Самостоятельная работа обучающихся (19 часов):*

1. Понятие информационного общества и его признаки. Информационные технологии в современном мире: работа учреждений, электронная документация, предпринимательство, образование, экономика, управление, наука, искусство. Право и информационные технологии.

2. Информация и данные. Виды информации. Обработка информации. Компьютер как универсальная система сбора, хранения и обработки различных видов информации (числовой, текстовой, символьной и др.). Информатика и ее место среди других наук.

3. Двоичная система счисления. Кодирование информации. Единицы измерения информации.

#### *Контрольные вопросы:*

- 1. Каковы признаки информационного общества?
- 4. Приведите примеры различных подходов к понятию «информация».

5. Каково соотношение понятий «информация», «данные», «документированная информация»?

6. Каково место информатики среди других наук?

7. Почему для обработки данных в компьютерных системах используется двоичная система счисления?

8. Назовите единицы измерения в двоичной системе счисления.

#### *Рекомендуемая литература:*

#### Основная:

1. Гаврилов М.В.Информатика и информационные технологии: учебник. М.: Гардарики, 2007. 655 с.

9. Гвоздева В.А. Базовые и прикладные информационные технологии: Учебник. М.: ИД ФОРУМ, НИЦ ИНФРА-М, 2015. 384 с.

10. URL: http://znanium.com/bookread2.php?book=504788.

11. Царев Р.Ю. Информатика и программирование [Электронный ресурс]: учеб.пособие / Р. Ю. Царев, А. Н. Пупков, В. В. Самарин, Е. В. Мыльникова. Красноярск: Сиб. федер. ун-т, 2014. 132 с. URL: http://znanium.com/bookread2.php? book=506203.

#### Дополнительная:

1. Ересько П.В., Изотова В.Ф., Сенина Е.В. Информатика и математика для гуманитариев: учебное пособие. Саратов: Наука, 2011. 70 с.

12. Федотова Е.Л. Информационные технологии и системы. М.: Форум: Инфра-М, 2011. 352 с.

#### Нормативно-правовые акты и иные правовые документы:

1. Федеральный закон от 27 июля 2006 г. № 149-ФЗ «Об информации, информационных технологиях и о защите информации» // СЗ РФ. 2006. № 31, ст. 3448.

2. Указ Президента РФ от 28 июня 1993 г. № 966 «О Концепции правовой информатизации России» // Собрание актов Президента и Правительства РФ. 1993. № 27, ст. 2521.

3. Указ Президента РФ от 5 декабря 2016 г. № 646 «Об утверждении Доктрины информационной безопасности Российской Федерации» // СЗ РФ. 2016. № 50, ст. 7074.

4. Постановление Правительства РФ от 15 апреля 2014 г. № 313 «Об утверждении государственной программы Российской Федерации "Информационное общество (2011 - 2020 годы)"» // СЗ РФ. 2014. № 18, ст. 2159.

Ресурсы информационно-телекоммуникационной сети «Интернет»:

1. Официальный интернет-портал органов государственной власти Российской Федерации «Официальная Россия». URL: www.gov.ru.

13. Генеральная прокуратура РФ. http://www.genproc.gov.ru.

# **Тема 2. Аппаратное и программное обеспечение компьютерных систем** *Лекции (4 часа):*

1. Персональный компьютер как средство обработки информации.

14. Архитектура персонального компьютера. Характеристики и назначение основных компонентов. Системный блок. Материнская плата. Процессор. Память. Шины и порты. Накопители данных.

15. Принцип открытой архитектуры.

16. Виды памяти компьютера (внешняя и внутренняя). Принципиальные отличия видов памяти.

17. Постоянная память (ПЗУ) и BIOS. Оперативная память (ОЗУ). Основные характеристики.

18. Устройства внешней памяти. Магнитные и оптические системы записи. Жесткий диск (винчестер). Разделы диска, логические диски, их имена. Съемные носители, назначение, виды, свойства, характеристики, применение.

19. Программное обеспечение. Виды и назначение программного обеспечения

20. Назначение операционной системы. Операционные системы семейства Windows, их основные характеристики (графический интерфейс, многозадачность, сетевая работа и др.) Файловая система.

21. Утилиты. Программы очистки и дефрагментации. Полное удаление данных с носителей информации.

22. Прикладное программное обеспечение.

## *Практическое (семинарское) занятие (2/2\* часа):*

## *интерактивная форма – коллоквиум*

1. Правила техники безопасности при работе на персональном компьютере и правила работы в компьютерном классе.

23. Понятие файла, имя файла, требования к именам файлов в операционной системе Windows. Расширение имени файла, тип (формат) файлов, конвертация файлов. Ассоциация с открывающей программой.

24. Свойства файлов, атрибуты.

25. Понятие папки (каталог). Путь к файлу. Иерархия папок (дерево каталогов). Папка диска (корневой каталог).

26. Сохранение данных. Команды Сохранить, Сохранить как.

27. Понятие шаблона имени файла. Подстановочные знаки для записи шаблона имени файла.

28. Поиск средствами Windows файлов и папок по их свойствам: по имени, шаблону имени, типу, местоположению, дате создания или изменения, размеру, фрагменту текста.

# *Самостоятельная работа обучающихся (19 часов):*

1. Клавиатура. Назначение клавиш. Стандартные сочетания клавиш.

29. Периферийные устройства: принтер, сканер, стример, модем.

30. Алгоритм и программа.

31. Системные программы. Драйверы. Программы обслуживания (утилиты).

32. Прикладные программы. Основные группы прикладного программного обеспечения.

33. Прикладные программы в профессиональной деятельности.

34. Окна Windows. Настройка вида окна папки. Виды меню в ОС Windows (главное, контекстное и др.).

35. Работа с папками и файлами. Иерархическая организация папок (каталогов). Рекомендации кименованию папок и файлов. Полное имя файла. Способы выделения объектов в ОС Windows.

36. Корзина: понятие, функции. Восстановление удаленных файлов.

#### *Контрольные вопросы:*

1. Почему электронно-вычислительные машины называются электронными? Что означает их универсальность?

37. Какие компьютеры относят к персональным и каковы их свойства?

38. Что такое конфигурация компьютера? Назовите состав минимальной конфигурации компьютерной системы.

39. В чем заключается принцип открытой архитектуры персонального компьютера?

40. Каково назначение и основные характеристики процессора в персональном компьютере?

41. Какие виды памяти используются в компьютере и какова их роль?

42. Назовите основные характеристики оперативной памяти.

43. Что такое ПЗУ? Что такое BIOS?

44. Что такое винчестер? Раскройте понятие логического диска. Назовите имена логических дисков.

45. Перечислите носители внешней памяти и назовите их характеристики.

46. Назовите основные группы клавиш на клавиатуре и укажите их назначение?

47. Что называют горячими клавишами? Приведите примеры.

48. Назовите виды и основные характеристики периферийных устройств.

49. Каково назначение программного обеспечения как элемента компьютерной системы?

50. Назовите основные классы программ. Приведите примеры программ каждого класса.

51. Каково назначение операционной системы?

52. Назовите основные характеристики операционной системы семейства Windows.

53. Что означает свойство многозадачности операционных систем?

54. Дайте определение файла, приведите пример полного имени файла.

55. Дайте определение формата файла, приведите примеры типов файлов.

56. Назовите свойства файла.

57. Какова роль значка файла и ярлыка файла?

58. Что такое папка? Чем папка отличается от файла?

59. Что понимается под файловой системой? Назовите типы файловых систем.

60. Как выполнить поиск файла по местоположению и фрагменту имени? По дате создания/изменения? По типу файла? По фрагменту, содержащемуся в файле?

61. Назовите подстановочные знаки. Каким образом можно использовать подстановочные знаки в шаблоне имени при поиске файла?

13

#### *Рекомендуемая литература:*

## Основная:

1. Гаврилов М.В.Информатика и информационные технологии: учебник. М.: Гардарики, 2007. 655 с.

2. Гвоздева В.А. Базовые и прикладные информационные технологии: Учебник. М.: ИД ФОРУМ, НИЦ ИНФРА-М, 2015. 384 с.

3. URL: http://znanium.com/bookread2.php?book=504788.

4. Максимов Н.В., Партыка Т.Л., Попов И.И. Архитектура ЭВМ и вычислительных систем: Учебник. 5-e изд., перераб. и доп. М.: Форум: НИЦ ИНФРА-М, 2015. 512 с. URL: http://znanium.com/bookread2.php?book=492687.

5. Царев Р.Ю. Информатика и программирование [Электронный ресурс]: учеб.пособие / Р. Ю. Царев, А. Н. Пупков, В. В. Самарин, Е. В. Мыльникова. Красноярск: Сиб. федер. ун-т, 2014. 132 с. URL: http://znanium.com/bookread2.php? book=506203.

#### Дополнительная:

1. Ересько П.В., Изотова В.Ф., Сенина Е.В. Информатика и математика для гуманитариев: учебное пособие. Саратов: Наука, 2011. 70 с.

62. Максимов Н.В. Технические средства информатизации: Учебник / Н.В. Максимов, Т.Л. Партыка, И.И. Попов. 4-e изд., перераб. и доп. М.: Форум: НИЦ ИНФРА-М, 2013. 608 с.

63. URL: http://znanium.com/bookread2.php?book=410390.

64. Федотова Е.Л. Информационные технологии и системы. М.: Форум: Инфра-М, 2011. 352 с.

# **Тема 3. Информационные технологии обработки текстовых документов**

# *Практические (семинарские) занятия (18/4\*часов):*

#### *интерактивная форма – коллоквиум*

1. Программы для работы с текстовыми документами. Текстовый процессор MicrosoftOfficeWord. Организация интерфейса (панель быстрого доступа, лента, контекстное меню, область задач).

65. Управление документами: создание, открытие файлов, сохранение.Параметры сохранения документа. Установка защиты. Совместимость с другими версиями программы.

66. Правила набора текста. Непечатаемые символы и их назначение. Отображение непечатаемых символов в документе.

67. Способы выделенияфрагментовтекста для форматирования и правки.

68. Проверка правописания. Отображение орфографических и грамматических ошибок в тексте документа.Способыпроверки правописания.

69. Понятие формата шрифта. Виды шрифтов. Параметры шрифта. Форматирование шрифта, вкладки Шрифт, Дополнительно. Быстрое форматирование шрифта.

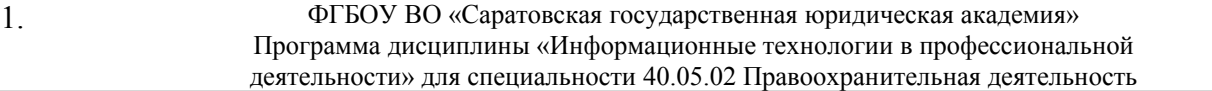

70. Понятие абзаца. Абзац, параметры абзаца, вкладкиОтступы и интервалы, Положение на странице. Быстрое форматирование абзацев.

71. Копирование формата шрифта, абзаца.

72. Установка отступов текста с помощью табуляции. Установка позиций табуляции на линейке и через команду Формат-Абзац-Табуляция.

73. Понятие списка.Виды списков. Инструменты создания и редактирования списков. Изменение начального значения списка.

74. Сноски. Структура, виды и формат сносок. Инструменты для работы со сносками. Преобразование сносок. Использование сносок при оформлении библиографических ссылок.

75. Таблицы. Назначение и структура таблицы. Инструменты создания и редактирования таблиц.

76. Форматирование таблицы: изменение размера таблицы и ее частей, изменение расположения текста в таблице, объединение и разбиение ячеек, форматирование содержимого ячеек таблицы.

77. Границы и заливка, расположение таблицы на странице, работа с многостраничными таблицами.

78. Поиск и замена фрагментов текста. Поиск и замена фрагментов текста с учетом форматирования. Поиск и замена фрагментов текста с использованием специальных знаков.

79. Работа с графическими объектами в Word. Вставка графическихобъектовв документ, настройка параметров. Размещение графических объектов и их привязка к другим объектам.

80. Инструменты рисования: автофигуры, надписи, выноски. Формат автофигуры: размер, положение, выравнивание, обтекание, формат линий, заливка. Вставка текста. Взаимное расположение автофигур. Группировка.

81. Понятие стиля. Форматирование документа на основе встроенных стилей. Создание пользовательскихстилей и форматирование документа на их основе. Стили заголовков. Создание автоматического оглавления.

82. Шаблоны документов MicrosoftWord. Создание и редактирование шаблонов.Подготовка документов на основе пользовательских шаблонов.

#### *Самостоятельная работа обучающихся (19 часов):*

1. Способы перемещения по тексту документа (при помощи мыши, клавиатуры).

83. Работа с многоместным буфером обмена.

84. Параметры страницы: размер и ориентация листа, размер полей. Автоматическая нумерация страниц. Вставка разрыва страницы и нового раздела.

85. Колонки текста. Колонтитулы, назначение, установка размеров колонтитулов, редактирование содержимого колонтитулов.

86. Использование функции автозамены для исправления опечаток и слов с ошибками, для вставки символов и длинного текста. Список автозамены. Исключения при автозамене.

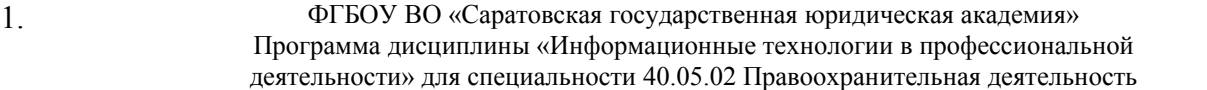

87. Подготовка документа к печати. Режим просмотра макета документа, масштаб просмотра. Настройки параметров печати.

88. Настройка языковых параметров форматируемого документа.

89. Поиск и замена фрагментов текста с учетом форматирования. Поиск и замена фрагментов текста с учетом стилей. Поиск и замена фрагментов текста с использованием специальных знаков.

90. Работа с многоуровневыми списками.

91. Сортировка содержимого таблицы. Сортировка со строкой заголовка и без строки заголовка. Сортировка отдельного столбца таблицы. Сортировка таблицы по нескольким столбцам.

92. Работа с формулами в таблице. Ссылки на ячейки.

93. Вставка диаграмм и таблиц Excel в документ Word с/без сохранением связи с данными Excel.

94. ОбъектыWordArt: создание, форматирование текста и элементов фигуры WordArt.. Работа с графическими схемамиSmartArt.

95. Наборы стилей. Выбор набора стилей для использования в документе. Выбор набора стилей в качестве набора по умолчанию для всех новых документов. Стили предыдущей версии MicrosoftWord.

96. Гиперссылки. Закладки. Создание гиперссылки. Создание и редактирование Web-документов.

97. Защита документа от несанкционированного доступа или модификации.

#### *Контрольные вопросы:*

1. Перечислите операции с текстом, выполняемые текстовыми редакторами и текстовыми процессорами.

2. Каковы параметры сохранения текстовых документовWord?

3. Как защитить документ Wordот несанкционированного доступа? От модификации??

4. Файлы с какими расширениями обрабатываются текстовыми редакторами (процессорами)? Каковы особенности работы с ними?

5. Назовите правила набора текста. Каковы особенности написания знаков препинания?

6. Для чего необходимы непечатаемые символы? Приведите примеры их использования.

7. Как объединить нескольких документов в один и как разбить один документ на несколько?

8. Назовите виды проверки правописания в программе Word?

9. Как настроить переносы слов?

10. Назовите параметры шрифта и способы их установки.

11. Дайте определение абзаца в Word. Назовите его основные параметры и способы их задания.

16

12. Каково назначение табуляции?

13. Какие параметры страницы Вам известны, и как их установить?

#### 14. Как вставить и изменить нумерацию страниц?

15. Что такое список? Перечислите виды списков. Каковы способы их форматирования?

16. Как вставить сноску внизу страницы и в конце документа?

17. Как работают инструменты поиска и замены в документе?

18. Каково назначение закладок?

19. Назовите основные настройки параметров печати документа.

- 20. Каковы параметры форматирования таблицы?
- 21. Как вставить и удалить строку, столбец таблицы?
- 22. Как разбить/объединить ячейки таблицы?
- 23. Как изменить размеры элементов таблицы?
- 24. Приведите примеры типов графических объектов в тексте.
- 25. Каким образом можно создать и расположить рисунок в тексте?
- 26. Как форматировать графические объекты в Word?
- 27. Каковы способы форматирования объектов WordArt?
- 28. Раскройте понятие стиля, назначение стилей при оформлениидокументов.
- 29. Как оформить заголовки в документе и вставить оглавление?
- 30. Назовите способы защиты содержимого текстовых документов?
- 31. Приведите примеры использования гиперссылок.

## *Рекомендуемая литература:*

Основная:

1. Гаврилов М.В.Информатика и информационные технологии: учебник. М.: Гардарики, 2007. 655 с.

98. Гвоздева В.А. Базовые и прикладные информационные технологии: Учебник. М.: ИД ФОРУМ, НИЦ ИНФРА-М, 2015. 384 с.

99. URL: http://znanium.com/bookread2.php?book=504788.

100. Царев Р.Ю. Информатика и программирование [Электронный ресурс]: учеб.пособие / Р. Ю. Царев, А. Н. Пупков, В. В. Самарин, Е. В. Мыльникова. Красноярск: Сиб. федер. ун-т, 2014. 132 с. URL: http://znanium.com/bookread2.php? book=506203.

# Дополнительная:

1. Ересько П.В., Изотова В.Ф., Сенина Е.В. Информатика и математика для гуманитариев: учебное пособие. Саратов: Наука, 2011. 70 с.

101. Радаева Я.Г.Word 2010: Способы и методы создания профессионально оформленных документов: Учебное пособие. М.: Форум: НИЦ ИНФРА-М, 2013. 160 с. URL: http://znanium.com/bookread2.php?book=402060.

102. Федотова Е.Л. Информационные технологии и системы. М.: Форум: Инфра-М, 2011. 352 с.

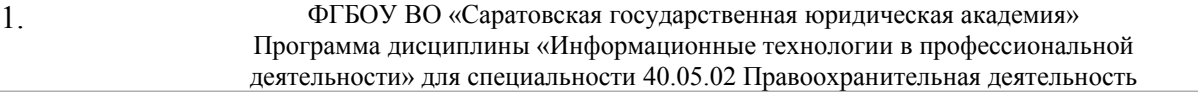

#### Ресурсы информационно-телекоммуникационной сети «Интернет»:

1. Изучение приложений Office при помощи учебных курсов для самостоятельного обучения и видеозаписей. URL: http://office.microsoft.com/ru-ru/training.

103. Кокин А.В. Сайт для профессионалов Word. URL: WordExpert.ru.

## **Тема 4. Профессиональные информационно-поисковые системы (правовые базы данных)**

#### *Практические (семинарские) занятия (8/2\* часов):*

#### *интерактивная форма – коллоквиум*

1. Информационные системы: понятие, структура и классификация.

104. Информационные системы в области права и государственного управления.

105. Справочные правовые системы: понятие и назначение. Информационные ресурсы и возможности, предоставляемые справочными правовыми системами.

106. Классификация документов по видам правовой информации и по отраслям законодательства, реквизиты документов.

107. Основные виды поиска, используемые в справочно-правовых системах: поиск по реквизитам, ситуационный (контекстный).

108. Приемы работы с документами в справочно-правовых системах. Сохранение документов, фрагментов документов на жесткий диск. Экспорт в Word документов и фрагментов документов.

109. Закладки. Папки пользователя СПС. Установка закладок. Сохранение найденных документов в папки пользователя.

110. Связи между документами. Ссылки.Справка.Редакции. Сравнение редакций.

111. Работа со списками в справочно-правовых системах:сортировка найденных документов, виды сортировки, поиск в найденном.

112. Сохранение списка документов; сохранение фрагментов списка документов; параметры сохранения списков.

113. Особенности поиска и работы с информацией в различных справочноправовых системах.

114. Программы автоматизации процессов учета, систематизации и обработки данных судебных дел. Прикладное ПО «Учет судебных дел».

115. Учет судебных дел. Регистрация документов (судебные дела, проверки, исполнительные производства и т.п.) в базе данных путем создания карточек.

116. Экспорт данных в MicrosoftWord и MicrosoftExcel, создание шаблонов отчетов.

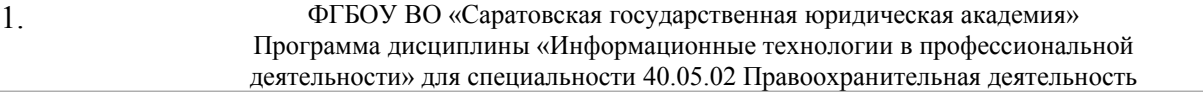

## *Самостоятельная работа обучающихся (19 часов):*

1. История развития правовыхбаз данных в России и за рубежом.

117. Государственные системыраспространения правовой информации.

118. Система электронного опубликования нормативных актов и их проектов.

119. Дополнительные сервисы в справочно-правовых системах.

120. Направления развития справочно-правовых систем.

121. Зарубежные правовые информационные системы.

122. Правовые ресурсы сети Интернет. Сайты справочно-правовых систем в сети.

123. Сервисы-агрегаторы материалов судебной практики.

124. Специфика поиска в библиотечных информационных системах/базах данных(на примере ИРБИС).

#### *Контрольные вопросы:*

1. Каков порядок официального электронного опубликования нормативных актов.

125. Какая информация размещается в справочных правовых системах?

126. Назовитеосновныефункциональные возможности справочных правовых систем.

- 127. Назовите основные реквизиты документа?
- 128. Каково содержание справки к документу?
- 129. Какие виды поиска используются в справочно-правовых системах?
- 130. Как выбрать вид поиска информации?
- 131. Перечислите возможности сохранения найденной информации.

132. Какие аналитические возможности работы с документом существуют в справочных правовых системах?

- 133. Что такое редакции документа?
- 134. Возможности работы с редакциями документов.
- 135. Как работать со списками документов?

136. Назовите информационные системы и сервисы в сети Интернет, предоставляющие доступ к правовой информации.

137. Назовите функциональные возможности программ автоматизации работы с судебными делами.

#### *Рекомендуемая литература:*

# Основная:

1. Гаврилов М.В.Информатика и информационные технологии: учебник. М.: Гардарики, 2007. 655 с.

138. Гвоздева В.А. Базовые и прикладные информационные технологии: Учебник. М.: ИД ФОРУМ, НИЦ ИНФРА-М, 2015. 384 с.

139. URL: http://znanium.com/bookread2.php?book=504788.

140. Казиев В.М., Казиев К.В., Казиева Б.В. Основы правовой информатики и информатизации правовых систем. М.: Вузовский учебник: Инфра-М, 2011. 286 с.

141. Царев Р.Ю. Информатика и программирование [Электронный ресурс]: учеб.пособие / Р. Ю. Царев, А. Н. Пупков, В. В. Самарин, Е. В. Мыльникова. Красноярск: Сиб. федер. ун-т, 2014. 132 с. URL: http://znanium.com/bookread2.php? book=506203.

Дополнительная:

1. Федотова Е.Л. Информационные технологии и системы. М.: Форум: Инфра-М, 2011. 352 с.

Нормативно-правовые акты и иные правовые документы:

1. Федеральный закон от 27 июля 2006 г. № 149-ФЗ «Об информации, информационных технологиях и о защите информации» // СЗ РФ. 2006. № 31, ст. 3448.

2. Федеральный закон от 22 декабря 2008 г. № 262-ФЗ «Об обеспечении доступа к информации о деятельности судов в Российской Федерации» // СЗ РФ. 2008. № 52, ст. 6217.

3. Федеральный закон от 9 февраля 2009 г. № 8-ФЗ «Об обеспечении доступа к информации о деятельности государственных органов и органов местного самоуправления» // СЗ РФ. 2009. № 7, ст. 776.

4. Указ Президента РФ от 28 июня 1993 г. № 966 «О Концепции правовой информатизации России» // Собрание актов Президента и Правительства РФ. 1993. № 27, ст. 2521.

5. Постановление Правительства РФ от 25 августа 2012 г. № 851 «О порядке раскрытия федеральными органами исполнительной власти информации о подготовке проектов нормативных правовых актов и результатах их общественного обсуждения»// СЗ РФ. 2012. № 36, ст. 4902.

6. Постановление Правительства Российской Федерации от 17 декабря 2012 г. № 1318 «О порядке проведения федеральными органами исполнительной власти оценки регулирующего воздействия проектов нормативных правовых актов, проектов поправок к проектам федеральных законов и проектов решений совета евразийской экономической комиссии, а также о внесении изменений в некоторые акты правительства Российской Федерации»// СЗ РФ. 2012. № 52, ст. 7491.

7. Приказ Минкомсвязи России от 19 января 2015 г. № 7 «Об утверждении Положения о федеральной государственной информационной системе «Единая система нормативной справочной информации», а также Перечня нормативной справочной информации, подлежащей размещению в федеральной государственной информационной системе "Единая система нормативной справочной информации"» // Бюллетень нормативных актов федеральных органов исполнительной власти. 2015. № 39. 28 сент.

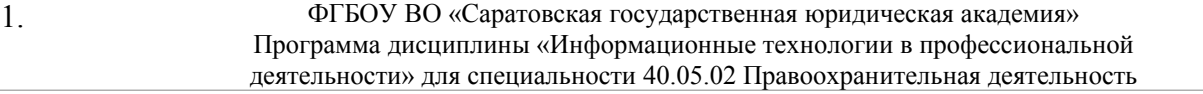

Ресурсы информационно-телекоммуникационной сети «Интернет»:

1. Официальный интернет-портал правовой информации. URL: pravo.gov.ru.

142. Генеральная прокуратура РФ. http://www.genproc.gov.ru.

143. Интернет-портал Государственной автоматизированной системы Российской Федерации «Правосудие». URL: http://www.sudrf.ru.

144. Право.Ру – универсальный правовой портал. URL: http://www.pravo.ru.

145. РосПравосудие. URL: https://rospravosudie.com.

146. Информационно-правовые порталы Garant.ru, Consultant.ru, Kodeks.ru, LexPro, ИПС «Законодательство России» (pravo.gov.ru).

# **Тема 5. Компьютерные системы обмена информацией в профессиональной деятельности**

# *Лекции (2 часа):*

1. Понятие компьютерной сети. Типы компьютерных сетей. Базовые топологии компьютерных сетей. Локальные сети и их типы. Сеть Интернет как глобальный информационный ресурс. Использование компьютерных сетей в организациях, правоохранительной сфере.

2. Средства и устройства сетевого обмена цифровой информацией.

3. Понятие «протокол». Протоколы передачи информации в сети. Службы Интернет: Веб, почта, FTP и др. Адреса информации в Интернете (числовой адрес компьютера, доменное имя компьютера, URL-адрес документа).

4. Веб-технологии в Интернете. Веб-страница, формат файлов веб-страниц. Гипертекст, гиперссылки. Сайт, главная (исходная, первая, «домашняя») страница. Возможности использования информационных и телекоммуникационных технологий в профессиональной деятельности.

# *Практическое (семинарское) занятие (4/2\* часа):*

# *интерактивная форма – коллоквиум*

1. Компьютерные сети. Использование в организациях, правоохранительной сфере. Типы компьютерных сетей, их топология. Физическая и логическая топология компьютерных сетей. Базовые топологии компьютерных сетей. Локальные сети и их типы. Сеть Интернет как глобальный информационный ресурс.

2. Средства и устройства сетевого обмена цифровой информацией.

3. Протоколы передачи информации в сети. Службы Интернет. Адреса ресурсов (компьютеров, файлов) в Интернете.

4. Программы-обозреватели сети Интернет. Ввод адреса в строку, его копирование. Переход по веб-страницам, открытие нового окна. Варианты сохранения страниц и рисунков на диске.

5. Сохранение веб-адресов в Избранное (закладки). Журнал истории посещений адресов. Настройки обозревателя: кодировка символов, стартовая страница, загрузка изображений. Скачивание файлов.

6. Поисковые технологии в сети Интернет. Поисковые системы, каталоги и указатели ресурсов, тематические сайты-порталы. Синтаксис запросов. Индексация ресурсов.Оценки эффективности (точность, полнота, выпадение).

# *Самостоятельная работа обучающихся (6 часов):*

1. Поисковые системы в сети Интернет и механизм их работы. Поисковая выдача.

147. Технологии информационного поиска. Поиск по типу (области) информации (новости, рисунки, карты, блоги, экономические данные).Специальные виды поиска (персональный, интентный, визуальный, поиск графических и мультимедиа объектов, социальный поиск)..

148. Синтаксис поисковых запросов, операторы синтаксиса поисковой фразы.

149. Частные и государственные поисковые системы.

150. Поисковые каталоги. Статистика (топ-рейтинг) посещаемости сайтов.Метапоисковые системы.

151. Крупные отраслевые и тематические источники в Интернете: порталы, специализированные поисковые системы, базы научных публикаций. Справочные и биографические ресурсы.

152. Поиск зарубежных источников, перевод.

153. Сайты международных организаций и учреждений, органов государственной власти и управления, региональных органов власти, местного самоуправления. Ресурсы научных, образовательных и других организаций и учреждений. Электронные библиотеки.

154. Электронная почта. Почтовый ящик на сервере организации, у провайдера и на почтовом веб-сайте. Почтовый адрес. Почтовые программы. Правила составления письма, служебные данные (адрес получателя, отправителя, тема).

155. Отправка, получение, сохранение, печать письма. Список рассылки, адресная книга. Письмо с прикрепленным файлом.

156. Защита почты: доступ к ящику по паролю, шифрование, проверка на вредоносные вложения, удаление почты, почтовая корзина.

157. Культура поведения в сети.

# *Контрольные вопросы:*

1. Каково назначение компьютерных сетей?

2. Назовите виды компьютерных сетей.

3. Какое оборудование необходимо для работы в компьютерных сетях?

4. Каковы особенности функционирования Интернета как глобальной компьютерной сети?

5. Какие сетевые службы представлены в Интернете?

6. Что такое протокол? Перечислите известные Вам протоколы передачи данных в сети.

7. Каково назначение интернет-протоколов?

8. Что такое числовой адрес компьютера? Назовите правила его назначения и использования.

9. В чем состоит назначение доменного имени? Назовите виды доменных имен.

10. Как соотносятся понятия IP-адрес и доменное имя?

11. Что представляет собой универсальный указатель ресурса (URL)?

12. Что такое веб-сайт? Что такое веб-страница? Перечислите форматы сохранения файлов веб-страниц.

13. Что такое сайт? Домашняя страница? Гиперссылка?

14. Назовите основные возможности веб-обозревателей

15. Перечислите варианты сохранения страниц и рисунков на жестком диске.

16. Что такое журнал истории посещений?

17. Что такое кодировка? Как выполнить настройку обозревателя на отображение данных в заданной кодировке?

18. Перечислите поисковые технологии в интернет. Что такое метапоисковая система?

19. Что такое портал? Какие тематические источники интернет Вам известны?

20. Имеются ли в интернет сайты региональных органов власти, органов местного самоуправления или только сайты органов государственной власти? Назовите адрес сайта органов государственной власти.

21. Как записывается адрес электронной почты? Что такое почтовый ящик?

22. Как отправить письмо с вложением? Как защитить почту?

23. Назовите технологии информационного поиска. Как выполнить поиск по типу (области) информации?

24. Приведите примеры формулировок запросов в поисковой системе.

# *Рекомендуемая литература:*

Основная:

1. Гаврилов М.В. Информатика и информационные технологии: учебник. М.: Гардарики, 2007. 655 с.

158. Гвоздева В.А. Базовые и прикладные информационные технологии: Учебник. М.: ИД ФОРУМ, НИЦ ИНФРА-М, 2015. 384 с.

159. URL: http://znanium.com/bookread2.php?book=504788.

160. Царев Р.Ю. Информатика и программирование [Электронный ресурс]: учеб.пособие / Р. Ю. Царев, А. Н. Пупков, В. В. Самарин, Е. В. Мыльникова. Красноярск: Сиб. федер. ун-т, 2014. 132 с. URL: http://znanium.com/bookread2.php? book=506203.

# Дополнительная:

1. Гаврилов М.В. Интернет для исследователя: учебно-методическое пособие. Саратов: Изд-во Саратовской гос. юрид. акад., 2012. 221 с.

2. Гуриков С.Р. Интернет-технологии: Учебное пособие. М.: Форум: НИЦ ИНФРА-М, 2015. 184 с. URL: http://znanium.com/bookread2.php?book=488074.

3. Федотова Е.Л. Информационные технологии и системы. М.: Форум: Инфра-М, 2011. 352 с.

## Нормативно-правовые акты и иные правовые документы:

1. Федеральный закон от 27 июля 2006 г. № 149-ФЗ «Об информации, информационных технологиях и о защите информации» // СЗ РФ. 2006. № 31, ст. 3448.

2. Указ Президента РФ от 5 декабря 2016 г. № 646 «Об утверждении Доктрины информационной безопасности Российской Федерации» // СЗ РФ. 2016. № 50, ст. 7074.

Ресурсы информационно-телекоммуникационной сети «Интернет»:

1. Координационный центр национального домена сети Интернет. https://cctld.ru/ru.

## **Тема 6. Защита информации в компьютерных системах**

# *Лекция (2 часа):*

1. Информационная безопасность. Понятие защиты информации. Принципы защиты информации. Категории защищаемой информации.

161. Угрозы, риски и пути утечки компьютерной информации.

162. Меры защиты информации. Классификация мер защиты (организационные, законодательные, программно-технические).

163. Программно-технические меры защиты информации.

# *Практическое (семинарское) занятие (4/2\* часа):*

# *интерактивная форма – коллоквиум*

1. Основы защиты информации. Организационные меры защиты.

164. Разграничение доступа, протоколирование и аудит, преобразование информации к нечитаемому виду (архивация, кодирование, шифрование).

165. Протоколирование и аудит.

166. Парольная защита. Назначение и классификация паролей.

167. Способы составления и запоминания надежных паролей.

168. Способы преодоления (взлома) парольной защиты информации.

169. Вредоносные программы. Источники и пути проникновения в компьютер, последствия.

170. Электронная подпись: назначение и сферы применения.

171. Алгоритмы, применяемые при создании электронной подписи (симметричное и асимметричное шифрование, использование хэш-функций). Управление ключами электронной подписи.

172. Виды электронных подписей.

#### *Самостоятельная работа обучающихся (6 часов):*

1. Виды и места хранения паролей в электронных документах.

2. Программное обеспечение для создания, хранения и использования паролей.

3. Штатные средства защиты операционной системы. Профили пользователей. Аутентификация и идентификация. Предоставление полномочий на доступ к информации.

4. Служебные программы очистки и дефрагментации диска.Полное удаление файловой информации с жесткого диска.

5. Резервное копирование и архивирование файлов. Принципы сжатия информации: учет закономерностей, повторяющихся символов и структур.

6. Программы архивирования для сжатия файлов, команды архивирования. Архивирование с помощью файловых менеджеров. Специальные виды архивных файлов: самораскрывающийся, защищенный паролем.

7. Вирусные и троянские программы, источники и пути проникновения в компьютер, последствия.

8. Антивирусные программы, проверка носителей, файлов программ и документов.

9. Меры защиты при работе в сетях (межсетевой экран, протоколы защищенной передачи данных).

10. Защита в настройках офисных приложений (защита документов MicrosoftWord, защита элементов MicrosoftExcel).

#### *Контрольные вопросы:*

1. Дайте понятие информационной безопасности.

2. Перечислите принципы защиты информации. Как они соотносятся друг с другом?

3. Перечислите категории защищаемой информации.

- 4. Каковы угрозы, риски и пути утечки компьютерной информации?
- 5. Назовите группы мер защиты информации.
- 6. Перечислите программно-технические меры защиты информации.
- 7. Какие требования предъявляются к надежным паролям?

8. В чем заключается отличие архивирования и резервного копирования информации?

9. Чем отличаются симметричная и несимметричная системы шифрования?

- 10. Назовите виды электронной подписи. Где они применяются?
- 11. В чем отличие вредоносной программы от компьютерного вируса?
- 12. Какие существуют антивирусные программы?
- 13. Каковы пути проникновения вредоносных программ на компьютер?
- 14. В чем состоит принцип действия межсетевого экрана?

15. Как реализована защита документов MSOffice?

#### *Рекомендуемая литература:*

## Основная:

1. Гаврилов М.В. Информатика и информационные технологии: учебник. М.: Гардарики, 2007. 655 с.

2. Гвоздева В.А. Базовые и прикладные информационные технологии: Учебник. М.: ИД ФОРУМ, НИЦ ИНФРА-М, 2015. 384 с.

3. URL: http://znanium.com/bookread2.php?book=504788.

4. Царев Р.Ю. Информатика и программирование [Электронный ресурс]: учеб.пособие / Р. Ю. Царев, А. Н. Пупков, В. В. Самарин, Е. В. Мыльникова. Красноярск: Сиб. федер. ун-т, 2014. 132 с. URL: http://znanium.com/bookread2.php? book=506203.

# Дополнительная:

1. Жук А.П., Жук Е.П., Лепешкин О.М., Тимошкин А.И. Защита информации: Учеб.пособие. 2-е изд. М.: РИОР: ИНФРА-М, 2015. 392 с.

2. URL: http://znanium.com/bookread2.php?book=474838.

3. Информационная безопасность и защита информации: Учебное пособие/Баранова Е. К., Бабаш А. В., 3-е изд. М.: ИЦ РИОР, НИЦ ИНФРА-М, 2016. 322 с. URL: http://znanium.com/bookread2.php?book=495249.

4. Максимов Н.В. Технические средства информатизации: Учебник / Н.В. Максимов, Т.Л. Партыка, И.И. Попов. 4-e изд., перераб. и доп. М.: Форум: НИЦ ИНФРА-М, 2013. 608 с.

5. URL: http://znanium.com/bookread2.php?book=410390.

6. Партыка Т.Л., Попов И.И. Информационная безопасность: Учебное пособие. 5-e изд., перераб. и доп. М.: Форум: НИЦ ИНФРА-М, 2014. 432 с.

7. URL: http://znanium.com/bookread2.php?book=420047.

8. Федотова Е.Л. Информационные технологии и системы. М.: Форум: Инфра-М, 2011. 352 с.

#### Нормативно-правовые акты и иные правовые документы:

1. Федеральный закон от 27 июля 2006 г. № 149-ФЗ «Об информации, информационных технологиях и о защите информации» // СЗ РФ. 2006. № 31, ст. 3448.

173. Федеральный закон от 6 апреля 2011 г. № 63-ФЗ «Об электронной подписи» // СЗ РФ. 2011. № 15, ст. 2036.

# **Тема 7. Информационные технологии обработки числовых массивов**

*Практические (семинарские) занятия (24/4\*часа):*

#### *интерактивная форма – коллоквиум*

1. Табличная форма представления данных. Табличные процессоры как специфический класс программного обеспечения. Табличный процессор MicrosoftOfficeExcel, его назначение.

2. ИнтерфейспрограммыMicrosoftOfficeExcel. Элементы окна программы: лента, строка формул. Настройка вида окна. Режимы отображения.

3. Рабочие листы Excel, работа с листами: вставка, удаление, перемещение, копирование, переименование.

4. Файл – книга MicrosoftExcel. Ввод и редактирование данных. Сохранение данных. Защита информации, установка пароля на открытие и редактирование файла.

5. Элементы листа: ячейки, строки, столбцы, диапазоны. Приемы выделения строк, столбцов, диапазонов. Множественное выделение. Приемы перемещения по листу.

6. Изменение ширины столбцов и высоты строк. Удаление и добавление строк и столбцов.

7. Отображение и скрытие строк и столбцов книги. Закрепление областей для постоянного отображения строк/столбцов на экране.

8. Основные действия с ячейками, строками, столбцами и диапазонами. Копирование, перемещение, вставка, удаление, очистка. Объединение ячеек.Работа с буфером обмена.

9. Типы данных: текст, число, формула. Ввод, редактирование и форматирование текста. Форматы данных: общий, числовой, денежный, финансовый, текстовый и др.

10. Числовые данные: ввод, редактирование. Форматы числовых данных. Автозаполнение данных. Автосуммирование.

11. Форматирование данных в таблицах. Различные способы изменения формата числовых данных (в диалоговом окне и с помощью кнопок).

12. Расположение содержимого относительно ячейки. Отображение текста в ячейке в нескольких строках. Условное форматирование.

13. Оформление таблиц с помощью границ и заливки. Автоформаты таблиц.

14. Формула как математическое выражение. Правила записи формул. Операторы и операнды. Адреса ячеек (ссылки). Относительные, абсолютные и смешанные ссылки. Ссылки на ячейки других листов Автоматический пересчет ссылок при копировании и перемещении содержимого ячеек. Автоматический пересчет данных при изменении данных в ячейках.

15. Типы операторов в формулах (арифметические, текстовые, операторы сравнения и операторы ссылок). Порядок выполнения операторов в формулах.

16. Строка формул. Редактирование формул. Ошибки в формулах: причины возникновения.

17. Вычисление доли числа в процентах. Вычисление изменения числовой величины в процентном соотношении, нахождение доли числа с коэффициентом нормировки.

18. Функции в Excel. Классификация функций. Синтаксис функций, имя, аргументы функций и возвращаемое значение. Использование Мастера функций. Способы ввода функций. Вложенные функции.

19. Математические и статистические функции. Вычисление минимального, максимального и среднего значений. Подсчет количества непустых ячеек в заданном диапазоне. Подсчет количества ячеек, удовлетворяющих критерию.

20. Логические функции. Логические значения. Логические операторы. Запись и применение логических выражений.

21. Функции даты и времени. Форматы ввода и вывода даты и времени. Арифметические действия над датами. Функции, использующие системное время.

22. Функции работы с текстом.

23. Диаграммы: назначение, элементы и типы. Инструменты работы с диаграммами. Построение, редактирование и форматирование диаграмм.

24. Линейные базы данных. Понятие поля и записи. Сортировка и отбор записей по критерию. Понятие фильтра. Простые и составные критерии отбора записей.

# *Самостоятельная работа обучающихся (6 часов):*

1. Интерфейс программы MicrosoftExcelверсий MicrosoftOffice 2007/10/13. Настройка ленты и панели быстрого доступа.

174. Печать документов MicrosoftExcel. Предварительный просмотр перед печатью, установка масштаба при печати.

175. Установка параметров страниц книги. Установка колонтитулов, принудительные разрывы страниц при печати. Проверка орфографии в MicrosoftExcel.

176. Параметры вставки при работе с буфером обмена (формулы, значения и другие параметры).

- 177. Очистка содержимого, форматов, примечаний.
- 178. Задание имен ячеек, диапазонов.
- 179. Автоподбор высоты строк/ширины столбцов.
- 180. Автоформатирование таблиц.
- 181. Условное форматирование ячеек.
- 182. Сортировка данных. Настраиваемая сортировка.
- 183. Прогрессия. Способы задания прогрессии.
- 184. Поиск и замена фрагментов текста в Excel.
- 185. Проверка орфографии в Excel.

# *Контрольные вопросы:*

1. Каково назначение табличного процессора Excel? Что такое книга Excel? Ее структура?

186. Перечислите возможные действия с листами.

187. Перечислите элементы листа и приемы их выделения.

188. Как вставить/удалить строку/столбец? Как изменить размеры строк/столбцов?

189. Перечислите основные действия с элементами листа.

190. Как выполнить объединение ячеек?

191. Как выполняется редактирование ячейки? Как выполняется форматирование ячейки?

192. Перечислите возможности расположения содержимого в ячейке.

193. Перечислите форматы числовых данных.

194. Какова последовательность действий при выполнении автозаполнения? Автосуммирования?

195. Какие виды данных обрабатываются табличным редакторами (процессорами)?

196. Каковы правила записи формул? Приведите примеры операндов. Перечислите операторы.

197. В чем отличие относительной ссылки от абсолютной?

198. Что означает автоматический пересчет при изменении данных в ячейках?

199. Что такое функция? Каковы правила записи функций?

200. Приведите примеры категорий и имен функций. Раскройте их назначение.

201. Как хранятся в Excel даты и время?

202. Какие арифметические действия можно выполнять с датами?

203. Перечислите логические функции, укажите правила их вычисления.

204. Приведите примеры использования вложенных функций.

205. Назовите типы диаграмм.

206. Что такое легенда?

207. Как выполнить построение и редактирование диаграммы?

208. В чем особенность построения круговой диаграммы?

209. Назовите приемы отбора записей по заданному критерию.

210. Какие средства защиты данных существуют для защиты электронных таблиц и их элементов?

# *Рекомендуемая литература:*

Основная:

1. Гаврилов М.В. Информатика и информационные технологии: учебник. М.: Гардарики, 2007. 655 с.

211. Гвоздева В.А. Базовые и прикладные информационные технологии: Учебник. М.: ИД ФОРУМ, НИЦ ИНФРА-М, 2015. 384 с.

212. URL: http://znanium.com/bookread2.php?book=504788.

213. Царев Р.Ю. Информатика и программирование [Электронный ресурс]: учеб.пособие / Р. Ю. Царев, А. Н. Пупков, В. В. Самарин, Е. В. Мыльникова. Красноярск: Сиб. федер. ун-т, 2014. 132 с. URL: http://znanium.com/bookread2.php? book=506203.

#### Дополнительная:

1. Архангельская Е.В., Новикова Е.А. Обработка данных в MicrosoftExcel: учебно-методическое пособие. Саратов: Изд-во Саратовской гос. акад. права, 2009. 99 с.

214. Ересько П.В., Изотова В.Ф., Сенина Е.В. Информатика и математика для гуманитариев: учебное пособие. Саратов: Наука, 2011. 70 с.

215. Федотова Е.Л. Информационные технологии и системы. М.: Форум: Инфра-М, 2011. 352 с.

# <span id="page-29-0"></span>**8. Методические указания обучающимся**

# **8.1. Методические рекомендации для обучающихся по подготовке клекционным занятиям**

Лекция закладывает основы научных знаний в обобщенной и абстрактной форме, которые в дальнейшем будут расширяться и детализироваться на практических занятиях.

Обучающиеся, присутствующие на лекциях, обязаны внимательно слушать преподавателя и конспектировать излагаемый им материал, фиксируя основные теоретические положения, излагаемые лектором. Конспект лекции представляет собой сжатое и свободное изложение наиболее важных вопросов и положений темы.Механического записывания текста лекции следует избегать, поскольку в этом случае не происходит усвоение ее содержания обучающимся.

Подготовку к семинарскому занятию необходимо начинать с работы с конспектом лекции, который вводит обучающегося в курс изучаемой темы, а также может содержать указание на актуальные практические аспекты изучаемой темы. В лекции преподавателем материал дается с учетом всех последних изменений, произошедших в изучаемой области.

# **8.2. Методические рекомендации для обучающихся по подготовке кпрактическим (семинарским) занятиям**

Темы или отдельные вопросы, вынесенные на семинарские занятия, выполняются по указанию преподавателя по соответствующему материалу сервера учебно-методических ресурсов кафедры.

Обучающийся должен ориентироваться в теоретическом лекционном материале по теме семинарского занятия, а также иметь устоявшиеся практические навыки и умения, сформированные на предыдущих семинарах, иметь при себе конспекты соответствующей лекции или семинаров.

# *Применение сервера, компьютерной сети, электронного обучения, специальных программ*

В преподавании всех дисциплин на кафедре помимо традиционных учебников используются методология электронных учебников, пособий, заданий,

компьютерное тестирование, чтение лекций с применением технических средств, средств мультимедиа.

#### *Презентации в лекциях и на семинарах*

На лекциях применяются проектор, интерактивная доска и презентации, подготовленные в программе PowerPoint. См. рекомендации в электронном пособии: *Гаврилов М.В.*Подготовка презентации лекции. Саратов: ГОУ ВПО «Саратовская государственная академия права», 2009. Компакт-диск (Электронная академия).

## *Тестирование*

Локальная сеть позволяет на всех компьютерах применять тестирование: по теоретическим разделам (лекциям) и практическим разделам курса. Преимуществами тестов являются объективность оценок, оперативность контроля знаний, разнообразие и гибкость форм их использования. Программное обеспечение для проведения тестирования является оригинальным, разработанным преподавателями кафедры.

Преподаватель систематически используют тестирование как контроль знаний при завершении модуля (темы), как предварительное испытание перед принятием зачетов.

Конспекты теоретического материала выложены в дистанционном доступе на Портале Ресурсногоцентра сетевого взаимодействия СГЮА. Все обучающиеся по данному курсу зарегистрированы на этом портале и имеют свободный доступ ко всем его ресурсам по адресу http://portal.sgap.ru/.

При оценке работы обучающегося на семинарском занятии преподаватель руководствуется Положением о текущем контроле успеваемости и промежуточной аттестации обучающихся ФГБОУ ВО «Саратовская государственная юридическая академия» и обязательна для исполнения всеми преподавателями кафедры.

Результаты контроля фиксируются преподавателем в базе данных, ведущейся на учебном сервере кафедры, предоставляются в деканат в виде ведомости со списком группы.

# **8.3. Методические рекомендации для обучающихся по подготовке к учебным занятиям в интерактивной форме**

# *Семинарские (практические) занятия*

**Коллоквиум** – вид учебно-теоретических занятий, представляющий собой групповое обсуждение под руководством преподавателя достаточно широкого круга проблем, например, относительно самостоятельного большого раздела лекционного курса.

Одновременно это и форма контроля, разновидность устного экзамена, массового опроса, позволяющая преподавателю в сравнительно небольшой срок

выяснить уровень знаний обучающихся целой академической группы по данному разделу курса.

Коллоквиум проходит обычно в форме дискуссии, в ходе которой обучающимсяпредоставляется возможность высказать свою точку зрения на рассматриваемую проблему, учиться обосновывать и защищать ее.

Аргументируя и отстаивая свое мнение, обучающийся в то же время демонстрирует, насколько глубоко и осознанно он усвоил изученный материал.

# **8.4. Методические рекомендации для обучающихся по самостоятельной работе**

Темы или отдельные вопросы самостоятельного освоения выполняются по указанию преподавателя на соответствующий материал рекомендованной основной или дополнительной литературы, тему реферата, разделы литературы, ресурсы Интернета, материалы сервера учебно-методических ресурсов кафедры.

В процессе самостоятельной работы обучающийся приобретает знания по соответствующей теме.

У обучающегося в процессе обучения должны формироваться

– умения пользоваться поисковыми сайтами, каталогами, информационными и справочными системами;

– компьютерная грамотность;

– навыки правильного библиографического цитирования литературных источников, усвоения основ авторского права;

– креативные качества, проявляющиеся в выборе необходимой информации.

# **8.5. Методические рекомендации по проведению экзамена**

Промежуточная аттестация позволяет определить степень освоенияобучающимися образовательной программы по изучаемой учебной дисциплине за учебный семестр (курс), а также оценить полученные им теоретические знания,прочность их закрепления, развитие творческого мышления, приобретениенавыков самостоятельной работы, способность синтезировать полученныезнания и применять их к решению практических задач.

В качестве формы промежуточной аттестации по дисциплине «Информационные технологии в профессиональной деятельности» используется промежуточный экзамен (по итогам курса).

Экзамен является формой итоговой оценки уровня освоения обучающимся образовательной программы по дисциплине в целом. По результатам экзамена обучающемуся выставляется оценка «отлично», «хорошо», «удовлетворительно» или «неудовлетворительно».

Зачет по дисциплине проводится в форме собеседования. При проведении зачета преподаватель может предложить обучающемуся выполнить практическое задание на персональном компьютере.

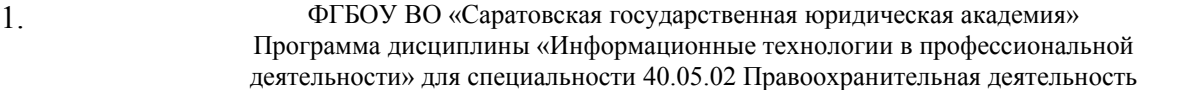

Экзамен по дисциплине проводится в устной форме. При проведении экзамена в качестве одного из вопросов экзаменационного билета выступает практическое задание, которое обучающийся выполняет на персональном компьютере. Полный комплект практических заданий хранится на кафедре.

Экзаменатору при беседе с обучающимся предоставляется право задавать ему сверх билета теоретические вопросы, а также давать практические задания, не выходящие за рамки программы курса.

При проведении экзамена по экзаменационным билетам обучающийсяимеет право на подготовку к ответу в течение 30 мин. Во время экзамена обучающиеся могут пользоваться программами учебных дисциплин. Пользоваться справочными разделами изучавшихся по дисциплине программ запрещается.

#### **8.6. Методические рекомендации по проведению зачета**

В качестве формы промежуточной аттестации по дисциплине «Информационные технологии в профессиональной деятельности» используется промежуточный зачет (по итогам 1 семестра).

Зачет по дисциплине проводится в форме собеседования. При проведении зачета преподаватель может предложить обучающемуся выполнить практическое задание на персональном компьютере.

Промежуточный зачет является формой итоговой оценки уровня освоения обучающимся образовательной программы по разделам дисциплины, изученным в 1 семестре в соответствии с рабочей программой дисциплины. По результатам зачета обучающемуся выставляется оценка «зачтено» или «не зачтено».

## **8.7. Методические рекомендации обучающимся по решению тестовых заданий**

Одним из элементов системы оценки качества получаемых обучающимися знаний является тестирование, в ходе которого определяется уровень остаточных знаний каждого обучающегося, проводится оценка структуры полученных им знаний, выявляются имеющиеся пробелы. Они могут быть использованы как для проверки остаточных знаний в ходе текущего контроля, так и для входного контроля для определения теоретической готовности обучающихся к освоению дисциплины, выполнению практических работ.

Тестирование может проводиться для проверки остаточных знаний, как по отдельным темам, так и по тематическим группам, разделам дисциплины, а также для проверки знаний по дисциплине в целом. Количество тестовых вопросов по каждой теме дисциплины определено так, чтобы быть достаточным для оценки знаний обучающегося по всему пройденному материалу.

При выполнении тестовых заданий необходимо внимательно прочитать вопрос и ознакомиться с предложенными вариантами ответов. Все тестовые задания по дисциплине являются заданиями закрытого типа и могут иметь один или несколько правильных вариантов ответов.

Оценка за выполнение теста определяется в зависимости от количества выбранных обучающимся правильных вариантов ответов и числа выбранных неправильных вариантов. Таким образом, обучающийся в ходе прохождения теста должен не только указать один или несколько правильных вариантов ответа, но и стараться не допускать ошибок, выбирая неправильные варианты.

На ответ по каждому вопросу текста отводится не более одной минуты. Результаты теста сообщаются обучающемуся непосредственно после его прохождения.

# <span id="page-33-0"></span>**9. Фонд оценочных средств**

## **9.1. Вопросы для проведения зачета**

1. Двоичная система счисления. Единицы измерения информации и объема памяти компьютера.

216. Конфигурация персонального компьютера. Основные устройства системного блока.

217. Процессор и его функции. Основные характеристики процессора, многоядерные процессоры.

218. Внутренняя память компьютера. Состав, назначение и характеристики.

219. Внешняя память компьютера. Имена накопителей памяти. Логические диски.

220. Внешние (периферийные) устройства компьютера. Клавиатура, назначение основных клавиш.

221. Операционная система и ее основные функции.

222. Драйверы. Программы обслуживания (утилиты). Архивирование информации. Программы-архиваторы.

223. Понятия файла и папки. Файловая структура. Требования к именам файлов в Windows. Форматы файлов, расширение имени файла. Атрибуты файла. Путь к файлу.

224. Буфер обмена. Обмен информацией между различными приложениями Windows. Многоместный буфер обмена МicrosoftOffice. Горячие клавиши для работы с буфером.

225. Поиск папок и файлов средствами Windows. Шаблоны имен файлов и их использование.

226. Правила и приемы набора текста в Word. Непечатаемые символы: назначение и отображение.

227. Приемы выделения текста и его фрагментов в Word. Перемещение и копирование фрагментов текста.

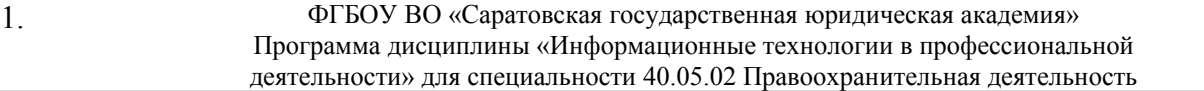

228. Параметры страницы, автоматическая нумерация страниц и колонтитулы в Word.

229. Проверка правописания и синтаксиса в Word. Расстановка переносов.

230. Поиск и замена фрагментов текста и форматирования.

231. Форматирование шрифта в документе Word.

232. Понятие абзаца. Форматирование абзаца.

233. Копирование формата шрифта и абзаца.

234. Форматирование текста с помощью стилей. Стиль знака, абзаца. Применение встроенных стилей.

235. Изменение встроенного стиля в Word. Создание пользовательского стиля.

236. Стили заголовков. Вставка оглавления и многостраничный документ Word. Обновление оглавления.

237. Ссылки и сноски в документе Word. Типы сносок. Вставка перемещение, копирование, удаление сносок. Преобразование сносок.

238. Списки в документе Word. Виды списков. Изменение и форматирование списков.

239. Вставка и форматирование таблицы в документ Word. Изменение структуры таблицы. Автоподбор размеров таблицы.

240. Работа с внедренными рисунками, объектами WordArt и автофигурами. Создание, форматирование, редактирование, изменение размеров и положения.

241. Понятие справочной правовой системы (СПС). Основные функции.

242. Виды поиска информации в справочно-правовых системах.

243. Поиск по реквизитам в справочно-правовых системах.

244. Тематический поиск в справочно-правовых системах.

245. Быстрый поиск в справочно-правовых системах и особенности его применения.

246. Вспомогательные виды поиска в справочно-правовых системах: поиск пословарю терминов; по источнику опубликования.

247. Поиск публикаций по типу (комментарии, книги, статьи) и автору.

248. Поиск контекста в справочно-правовых системах.

249. Работа со списком документов по результатам поиска в справочноправовых системах. Сортировка, копирование, сохранение списка.

250. Понятие папок пользователя (папок ссылок по теме) в справочноправовых системах. Отличие пользовательских папок от рабочих папок с файлами на жестком диске. Работа с папками пользователя. Сохранение (помещение) информации (фрагмента, документа) в пользовательскую папку.

251. Работа с документом в справочно-правовых системах. Оглавление, справка к документу, редакции, обзор изменений. Связи документа, примечания, дополнительная информация. Экспорт текста документа из справочно-правовой системы в Word.

35

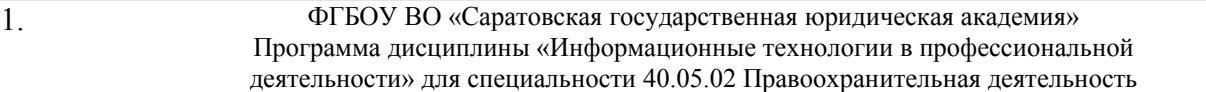

252. Работа с закладками в справочно-правовых системах (установка, переход к документу, снятие, комментарии к документу). Журнал работы.

253. Стандартные формы документов в справочно-правовых системах.

254. Представительство справочно-правовых систем в Интернете.

#### **9.2. Вопросы для проведения экзамена**

1. Конфигурация персонального компьютера. Основные устройства системного блока.

2. Процессориего функции. Основные характеристики процессора, многоядерные процессоры.

3. Внутренняя память компьютера. Состав, назначение и характеристики.

4. Внешняя память компьютера. Имена накопителей памяти. Объемы Логические диски.

5. Внешние (периферийные) устройства компьютера. Клавиатура, назначение основных клавиш.

6. Операционная система и ее основные функции.

7. Драйверы. Программы обслуживания (утилиты). Архивирование информации. Программы-архиваторы.

8. Понятия файла и папки. Файловая структура. Требования к именам файлов в Windows. Форматы файлов, расширение имени файла. Атрибуты файла. Путь к файлу.

9. Буфер обмена. Обмен информацией между различными приложениями Windows. Многоместный буфер обмена МicrosoftOffice. Горячие клавиши для работы с буфером.

10. Поиск папок и файлов средствами Windows. Шаблоны имен файлов и их использование.

11. Компьютерные сети их классификация. Топология сетей. Основы технологии клиент-сервер.

12. Числовой IР-адрес и доменное имя компьютера в Интернете. URL – сетевой адрес документа.

13. Интернет-протоколы. Стек протоколов ТСР/IP.

14. Поисковые службы в Интернете. Технологии информационного поиска в Интернете. Построение запросов в поисковых службах.

15. Особенности HTML-документа: гипертекст, гиперссылки внутренние и внешние. Вставка гиперссылок в Word.

16. Сеть Интернет, ее службы: Web (Веб), электронная почта, пересылка файлов, удаленный доступ.

17. Провайдер. Способы подключения к Интернету.

18. Программы-обозреватели (браузеры). Адресная строка. Управление отображением веб-страниц. Навигация в браузере. Домашняя страница.

19. Способы сохранения ресурсов Интернета. Форматы и кодировки сохраненной информации. Работа с закладками в обозревателе.

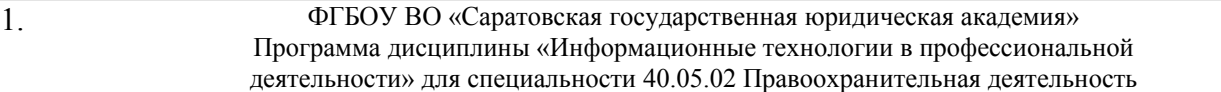

20. Защита информации в компьютерных системах. Классификация причин утери информации, мероприятия по защите информации.

21. Понятие вредоносной программы. Виды вредоносных программ. Защита от вредоносных программ.

22. Способы ограничения доступа к информации. Парольная защита.

23. Преобразование информации к нечитаемому виду. Кодирование и шифрование информации. Симметричное и несимметричное шифрование.

24. Правила и приемы набора текста в Word. Непечатаемые символы: назначение и отображение.

25. Приемы выделения текста и его фрагментов в Word. Перемещение и копирование фрагментов текста.

26. Параметры страницы, автоматическая нумерация страниц и колонтитулы в Word.

27. Проверка правописания и синтаксиса в Word. Расстановка переносов.

28. Поиск и замена фрагментов текста и форматирования.

29. Форматирование шрифта в документе Word.

30. Понятие абзаца. Форматирование абзаца.

31. Копирование формата шрифта и абзаца.

32. Форматирование текста с помощью стилей. Стиль знака, абзаца. Применение встроенных стилей.

33. Изменение встроенного стиля в Word. Создание пользовательского стиля.

34. Стили заголовков. Вставка оглавления и многостраничный документ Word. Обновление оглавления.

35. Ссылки и сноски в документе Word. Типы сносок. Вставка перемещение, копирование, удаление сносок. Преобразование сносок.

36. Списки в документе Word. Виды списков. Изменение и форматирование списков.

37. Вставка и форматирование таблицы в документ Word. Изменение структуры таблицы. Автоподбор размеров таблицы.

38. Работа с внедренными рисунками, объектами WordArt и автофигурами. Создание, форматирование, редактирование, изменение размеров и положения.

39. Понятие справочной правовой системы. Основные функции.

40. Виды поиска информации в справочно-правовых системах.

41. Поиск по реквизитам в справочно-правовых системах.

42. Поиск по классификаторам в справочно-правовых системах.

43. Быстрый поиск в справочно-правовых системах и особенности его применения.

44. Вспомогательные виды поиска в справочно-правовых системах: поиск по словарю терминов; по источнику опубликования.

45. Поиск публикаций по типу (комментарии, книги, статьи) и автору.

46. Поиск контекста в справочно-правовых системах.

47. Работа со списком документов по результатам поиска в справочноправовых системах. Сортировка, копирование, сохранение списка.

48. Понятие папок пользователя (папок ссылок по теме) в справочноправовых системах. Отличие пользовательских папок от рабочих папок с файлами на жестком диске. Работа с папками пользователя. Сохранение (помещение) информации (фрагмента, документа) в пользовательскую папку.

49. Работа с документом в справочно-правовых системах. Оглавление, справка к документу, редакции, обзор изменений.

50. Работа с документом в справочно-правовых системах. Связи документа, примечания, дополнительная информация. Экспорт текста документа из справочно-правовой системы в Word.

51. Работа с закладками в справочно-правовых системах (установка, переход к документу, снятие, комментарии к документу). Журнал работы.

52. Стандартные формы документов в справочно-правовых системах.

53. Представительство справочно-правовых систем в Интернете.

54. Табличный процессор Ехсеl. Интерфейс программы. Рабочая книга и рабочие листы Ехсеl. Работа с листами. Приемы выделения строк, столбцов, диапазонов.

55. Команды конструирования в Ехсеl: вставка, копирование, перемещение, транспонирование, удаление, очистка. Специальная вставка при копировании.

56. Типы данных в Ехсеl. Форматирование данных.

57. Форматирование таблицы. Автозаполнениев Ехсеl: виды и возможности.

58. Математические вычисления в Ехсеl. Правила записи формул. Использование адреса ячеек (ссылки) в формулах.

59. Автоматический пересчет ссылок при копировании формулв Ехсеl. Относительные и абсолютные ссылки.

60. Вычисление изменения числовой величины в процентном соотношении, нахождение доли числа с коэффициентом нормировки.

61. Функции в Ехсеl, их классификация. Синтаксис функций. Аргумент и возвращаемое значение.

62. Математические и статистические функциив Ехсеl. Вычисление минимального, максимального и среднего значений.

63. Вычисление количества непустых ячеек, ячеек, заполненных числами и ячеек, удовлетворяющих заданному критериюв Ехсеl.

64. Функции даты и времени в Ехсеl. Приемы ввода дат и времени в ячейку. Форматы отображения даты и времени.

65. Арифметические действия с датамив Ехсеl.

66. Логические функции в Ехсеl. Запись логических выражений.

67. Вложенные функциив Ехсеl.

68. Построение диаграмм в Ехсеl. Типы диаграмм. Ось значений и ось категорий, форматирование. Легенда.

69. Сортировка и фильтрация данных в Ехсеl.

# <span id="page-38-0"></span>**10. Перечень основной и дополнительной литературы**

#### **10.1. Основная литература**

1. Гаврилов М.В. Информатика и информационные технологии: учебник. М.: Гардарики, 2007. 655 с.

255. Гвоздева В.А. Базовые и прикладные информационные технологии: Учебник. М.: ИД ФОРУМ, НИЦ ИНФРА-М, 2015. 384 с.

256. URL: http://znanium.com/bookread2.php?book=504788.

257. Казиев В.М., Казиев К.В., Казиева Б.В. Основы правовой информатики и информатизации правовых систем. М.: Вузовский учебник: Инфра-М, 2011. 286 с.

258. Максимов Н.В., Партыка Т.Л., Попов И.И. Архитектура ЭВМ и вычислительных систем: Учебник. 5-e изд., перераб. и доп. М.: Форум: НИЦ ИНФРА-М, 2015. 512 с. URL: http://znanium.com/bookread2.php?book=492687.

259. Царев Р.Ю. Информатика и программирование [Электронный ресурс]: учеб.пособие / Р. Ю. Царев, А. Н. Пупков, В. В. Самарин, Е. В. Мыльникова. Красноярск: Сиб. федер. ун-т, 2014. 132 с. URL: http://znanium.com/bookread2.php? book=506203.

## **10.2. Дополнительная литература**

1. Архангельская Е.В., Новикова Е.А. Обработка данных в MicrosoftExcel: учебно-методическое пособие. Саратов: Изд-во Саратовской гос. акад. права, 2009. 99 с.

260. Гаврилов М.В. Интернет для исследователя: учебно-методическое пособие. Саратов: Изд-во Саратовской гос. юрид. акад., 2012. 221 с.

261. Гуриков С.Р. Интернет-технологии: Учебное пособие. М.: Форум: НИЦ ИНФРА-М, 2015. 184 с. URL: http://znanium.com/bookread2.php? book=488074.

262. Ересько П.В., Изотова В.Ф., Сенина Е.В. Информатика и математика для гуманитариев: учебное пособие. Саратов: Наука, 2011. 70 с.

263. Жук А.П., Жук Е.П., Лепешкин О.М., Тимошкин А.И. Защита информации: Учеб.пособие. 2-е изд. М.: РИОР: ИНФРА-М, 2015. 392 с.

264. URL: http://znanium.com/bookread2.php?book=474838.

265. Информационная безопасность и защита информации: Учебное пособие/Баранова Е. К., Бабаш А. В., 3-е изд. М.: ИЦ РИОР, НИЦ ИНФРА-М, 2016. 322 с. URL: http://znanium.com/bookread2.php?book=495249.

266. Максимов Н.В. Технические средства информатизации: Учебник / Н.В. Максимов, Т.Л. Партыка, И.И. Попов. 4-e изд., перераб. и доп. М.: Форум: НИЦ ИНФРА-М, 2013. 608 с.

267. URL: http://znanium.com/bookread2.php?book=410390.

268. Партыка Т.Л., Попов И.И. Информационная безопасность: Учебное пособие. 5-e изд., перераб. и доп. М.: Форум: НИЦ ИНФРА-М, 2014. 432 с.

269. URL: http://znanium.com/bookread2.php?book=420047.

270. Радаева Я.Г. Word 2010: Способы и методы создания профессионально оформленных документов: Учебное пособие. М.: Форум: НИЦ ИНФРА-М, 2013. 160 с. URL: http://znanium.com/bookread2.php?book=402060.

271. Федотова Е.Л. Информационные технологии и системы. М.: Форум: Инфра-М, 2011. 352 с.

## **10.3. Нормативно-правовые акты и иные правовые документы**

1. Федеральный закон от 27 июля 2006 г. № 149-ФЗ «Об информации, информационных технологиях и о защите информации» // СЗ РФ. 2006. № 31, ст. 3448.

272. Федеральный закон от 22 декабря 2008 г. № 262-ФЗ «Об обеспечении доступа к информации о деятельности судов в Российской Федерации» // СЗ РФ. 2008. № 52, ст. 6217.

273. Федеральный закон от 9 февраля 2009 г. № 8-ФЗ «Об обеспечении доступа к информации о деятельности государственных органов и органов местного самоуправления» // СЗ РФ. 2009. № 7, ст. 776.

274. Федеральный закон от 6 апреля 2011 г. № 63-ФЗ «Об электронной подписи» // СЗ РФ. 2011. № 15, ст. 2036.

275. Указ Президента РФ от 28 июня 1993 г. № 966 «О Концепции правовой информатизации России» // Собрание актов Президента и Правительства РФ. 1993. № 27, ст. 2521.

276. Указ Президента РФ от 5 декабря 2016 г. № 646 «Об утверждении Доктрины информационной безопасности Российской Федерации» // СЗ РФ. 2016. № 50, ст. 7074.

277. Постановление Правительства РФ от 15 апреля 2014 г. № 313 «Об утверждении государственной программы Российской Федерации "Информационное общество (2011 - 2020 годы)"» // СЗ РФ. 2014. № 18, ст. 2159.

278. Постановление Правительства РФ от 25 августа 2012 г. № 851 «О порядке раскрытия федеральными органами исполнительной власти информации о подготовке проектов нормативных правовых актов и результатах их общественного обсуждения» // СЗ РФ. 2012. № 36, ст. 4902.

279. Постановление Правительства Российской Федерации от 17 декабря 2012 г. № 1318 «О порядке проведения федеральными органами исполнительной власти оценки регулирующего воздействия проектов нормативных правовых актов, проектов поправок к проектам федеральных законов и проектов решений совета евразийской экономической комиссии, а также о внесении изменений в некоторые акты правительства Российской Федерации» // СЗ РФ. 2012. № 52, ст. 7491.

280. Приказ Минкомсвязи России от 19 января 2015 г. № 7 «Об утверждении Положения о федеральной государственной информационной системе «Единая система нормативной справочной информации», а также Перечня нормативной справочной информации, подлежащей размещению в

федеральной государственной информационной системе "Единая система нормативной справочной информации"» // Бюллетень нормативных актов федеральных органов исполнительной власти. 2015. № 39. 28 сент.

# **10.4. Ресурсы информационно-телекоммуникационной сети «Интернет»**

1. Официальный интернет-портал органов государственной власти Российской Федерации «Официальная Россия». URL: www.gov.ru.

281. Генеральная прокуратура РФ. http://www.genproc.gov.ru.

282. Официальный интернет-портал правовой информации. URL: pravo.gov.ru.

283. Интернет-портал Государственной автоматизированной системы Российской Федерации «Правосудие». URL: http://www.sudrf.ru.

284. Право.Ру – универсальный правовой портал. URL: http://www.pravo.ru.

285. РосПравосудие. URL: https://rospravosudie.com.

286. Информационно-правовые порталы Garant.ru, Consultant.ru, Kodeks.ru, LexPro, ИПС «Законодательство России» (pravo.gov.ru).

287. Изучение приложений Office при помощи учебных курсов для самостоятельного обучения и видеозаписей. URL: http://office.microsoft.com/ru-ru/training.

288. Кокин А.В. Сайт для профессионалов Word. URL: WordExpert.ru.

289. О функциях Excel. URL: http://www.realcoding.net/articles/microsoftoffice/excel.

290. Павлов Н. Планета Excel. URL: http://www.planetaexcel.ru.

291. Безопасность на компьютере. URL: http://www.SecurityLab.ru.

292. Координационный центр национального домена сети Интернет. https://cctld.ru/ru.

# <span id="page-40-1"></span>**11. Информационное и программное обеспечение**

# <span id="page-40-0"></span>**11.1 Программное обеспечение**

Для успешного освоения дисциплины, обучающейся использует следующие программные средства:

1. операционная система Windows или Linux;

2. пакет офисных программ Microsoft Office или Libre Office.

# **11.2. Информационно-справочные системы**

1. Справочная правовая система «Консультант Плюс».

2.Электронные каталоги научной библиотеки СГЮА – автоматизированная библиотечная программа ИРБИС.

3. Ресурсы электронно-библиотечной системы «ИНФРА-М».

4. Виртуальная обучающая среда Moodle.

5. Информационно - правовая система «Lexpro».

# **12. Материально-техническое обеспечение дисциплины**

В целях обеспечения учебного процесса при необходимости используется аудитория, оборудованная мультимедийной техникой.

Для проведения семинаров и практических занятий используются компьютерные классы, каждые из которых содержит 15 компьютеров объединенных в локальную сеть с доступом к академическому серверу, хранящему большую базу электронных заданий и с доступом к сети «Интернет», частично оснащенные интерактивными досками или широкоформатными телевизорами.

В преподавании информатики и информационных технологий на кафедре помимо традиционных учебников используются электронные учебники, пособия, задания, занятия ведутся с использованием компьютерного тестирования, чтение лекций проводится с применением технических средств, средств мультимедиа.

Электронные учебно-методические материалы собраны в авторские и тематические модули в форматах электронных документов PDF, CHM, EXE, DOC, HTML и др. Электронные варианты домашних заданий могут быть доступны для скачивания в виде электронных архивов.

Разработана и обслуживается информационная система «Сетевой учебнометодический массив академии» (ИС СУММА). На сервере ИС доступны авторские учебные материалы в папках по фамилиям преподавателей, тематические коллекции по дисциплинам и формам обучения, тестирующие материалы. Со всех компьютерных мест допускается работа в Интернете.

Сетевые модули электронных публикаций, разработанные преподавателями в уникальном по объему и качеству исполнении, позволяют реализовать принцип – в классе на одном учебном месте преподавателю и обучающемуся доступны десятки вариантов учебников и заданий. Преподаватель может настроить преподавание в зависимости от темы курса и квалификации аудитории в целом, а также индивидуального уровня способностей и знаний отдельных обучающихся. Созданные учебно-методические коллекции полезны молодым преподавателям.

Применение сервера и компьютерной сети позволяют быстро распространять электронные учебные материалы по корпусам и классам, расширять список специальных программ в обучении. Электронные публикации регулярно оперативно корректируются, модифицируются и обновляются преподавателями кафедры с учетом наблюдения за восприятием обучающимися, внесения изменений в рабочую программу.

Локальная сеть позволяет на всех компьютерах применять тестирование по теоретическим разделам (лекциям) и практическим разделам курса.

Обучающиеся имеются доступ к Порталу Ресурсного центра сетевого взаимодействия СГЮА и ко всем его ресурсам по адресу http://portal.ssla.ru, в том числе и к учебной литературе.